Digital Surf 16 rue Lavoisier, 25000 Besançon, France www.digitalsurf.com support@digitalsurf.fr Tel : +33 38150 4800 Fax : +33 38150 9224

# **7** Release Notes

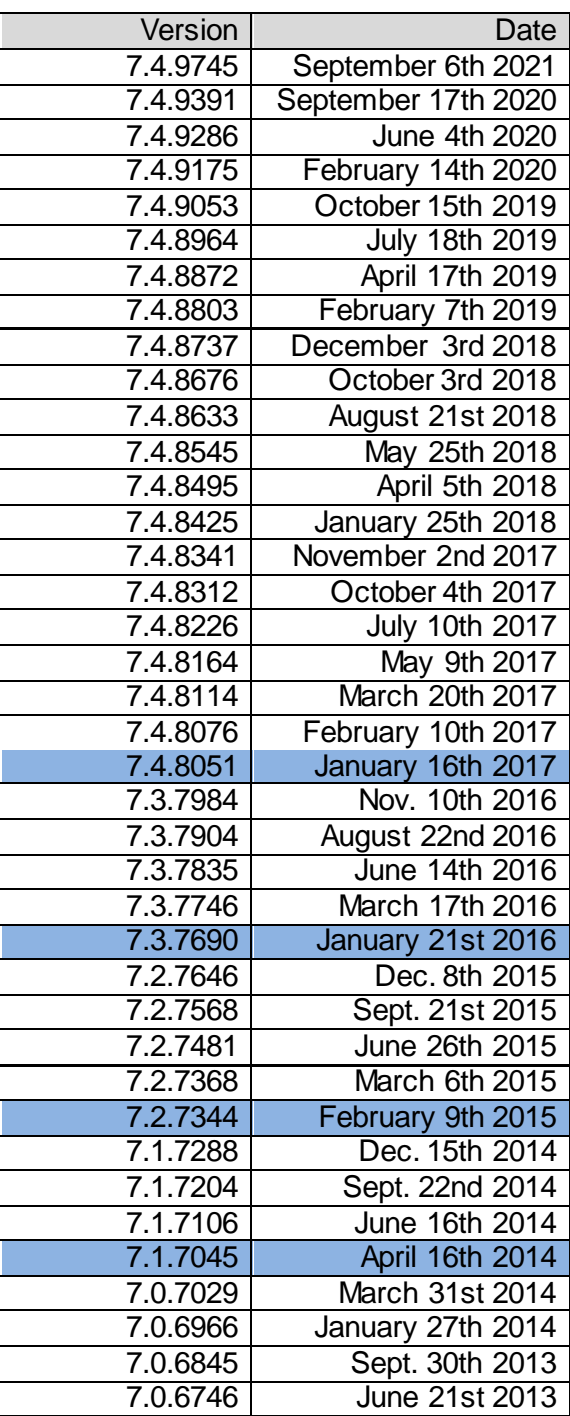

*September 6th 2021*

### *Version* **7.4.9745**

#### New feature

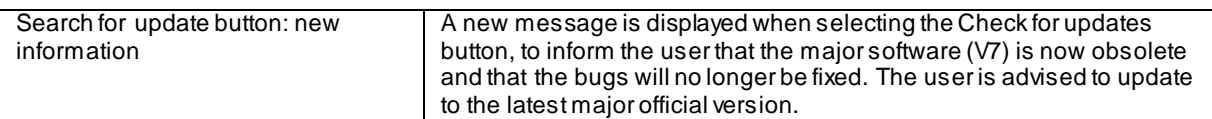

#### Bug corrections (A and B type)

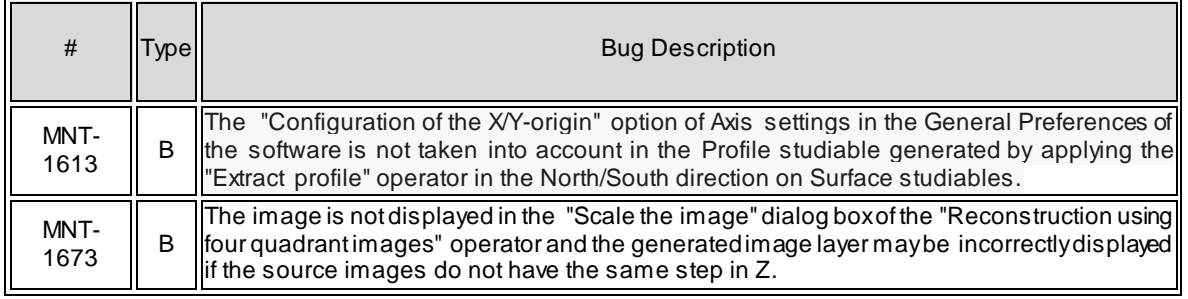

*September 17th 2020*

### *Version* **7.4.9391**

#### New feature

Force curve analysis study: single offset to distance axis.

A new "X-alignment (distance)" option in the dialog box of the "Correct the base-line" operator on Force curve, Series of force curves and Force volume studiables has been added. It allows the user to choose the approach curve or the retract curve to determine a single distance alignment offset to apply on all phases of a force curve.

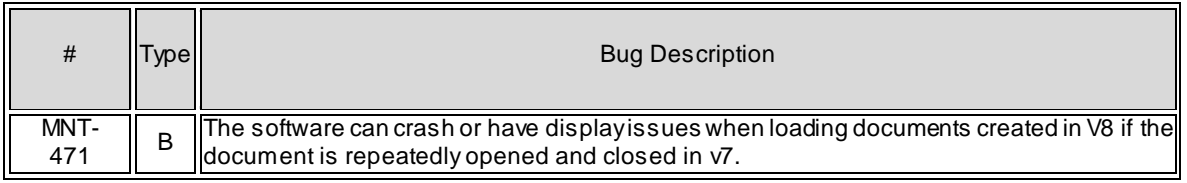

*June 4th 2020*

### *Version* **7.4.9286**

#### New feature

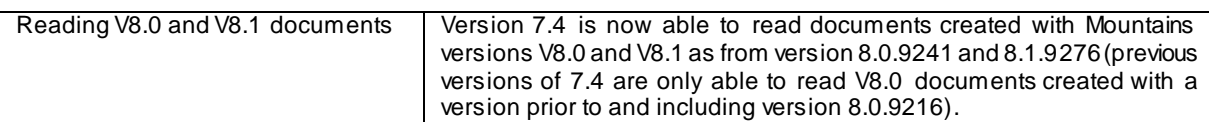

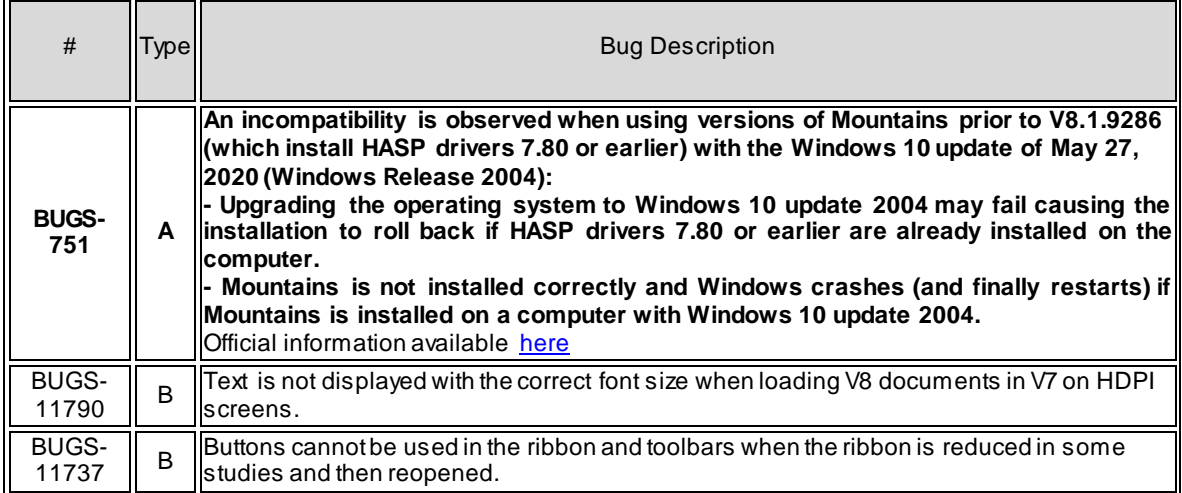

*February 14th 2020*

### *Version* **7.4.9175**

#### Bug corrections (A and B type)

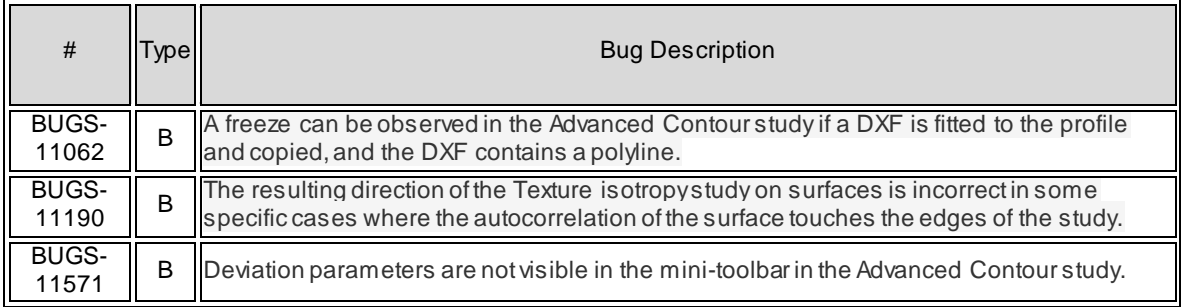

*October 15th 2019*

### *Version* **7.4.9053**

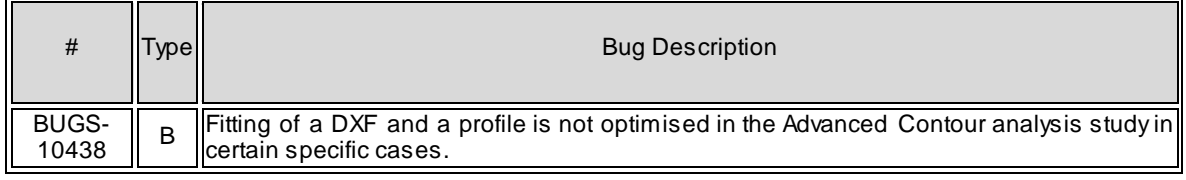

*July 18th 2019*

### *Version* **7.4.8964**

#### Bug corrections (A and B type)

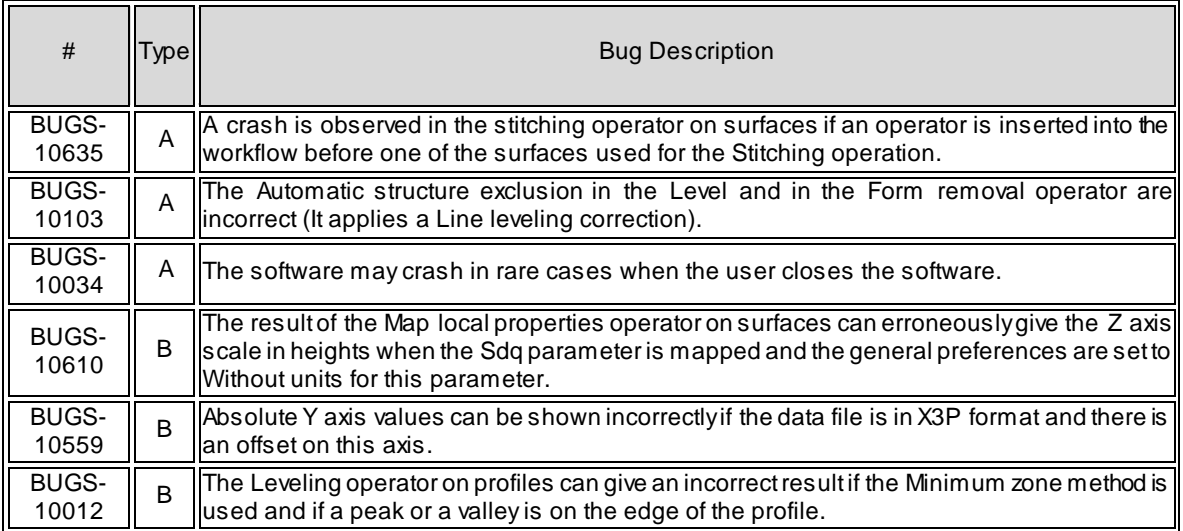

*April 17th 2019*

### *Version* **7.4.8872**

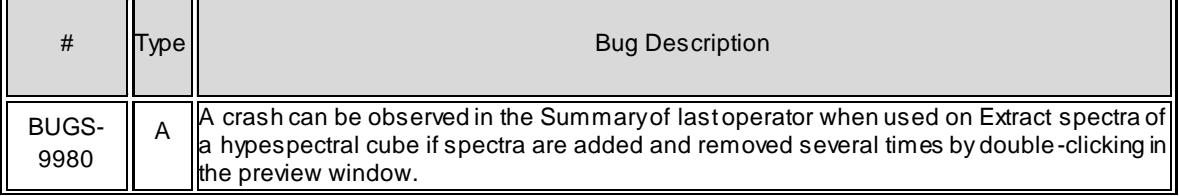

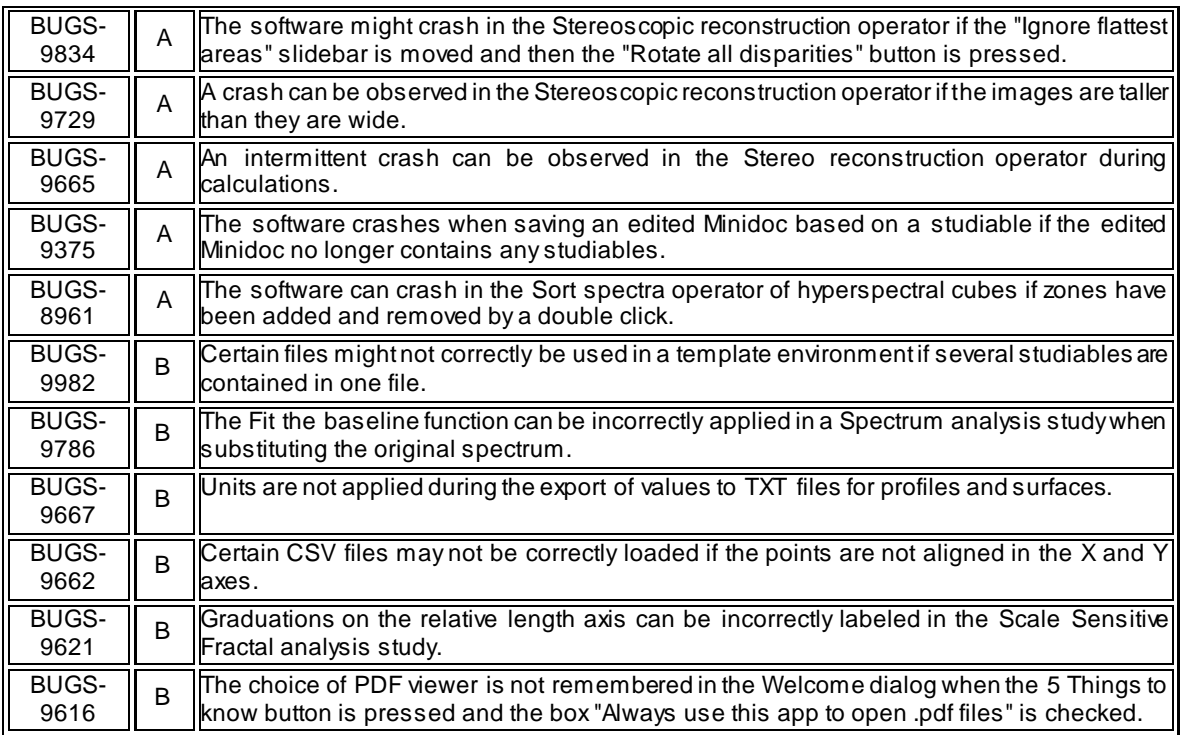

*February 7th 2019*

## *Version* **7.4.8803**

#### New features

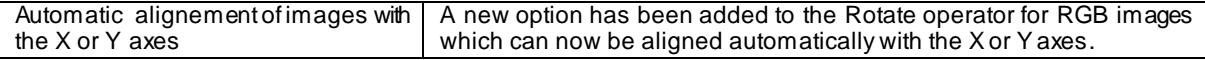

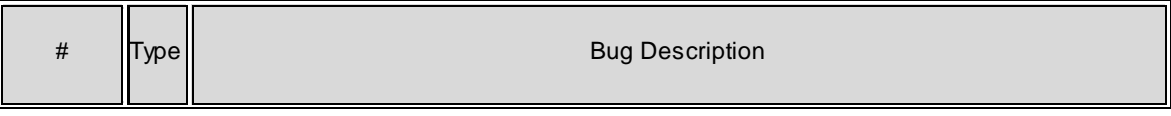

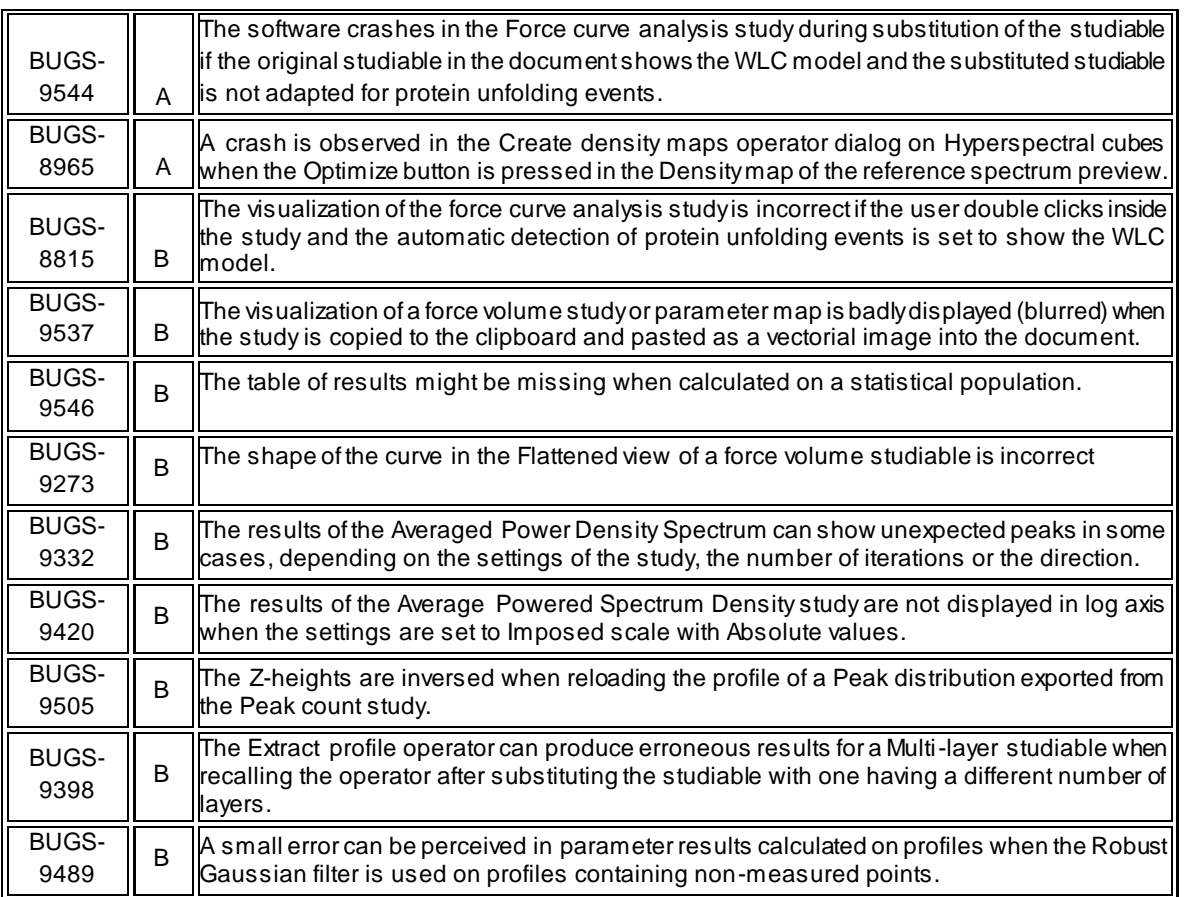

*December 3rd 2018*

### *Version* **7.4.8737**

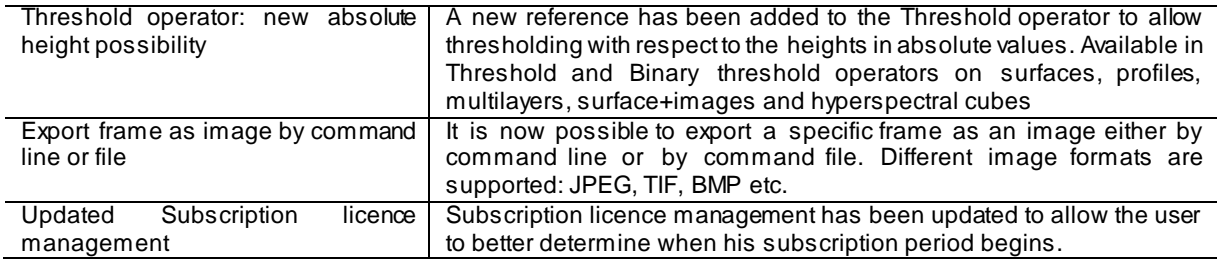

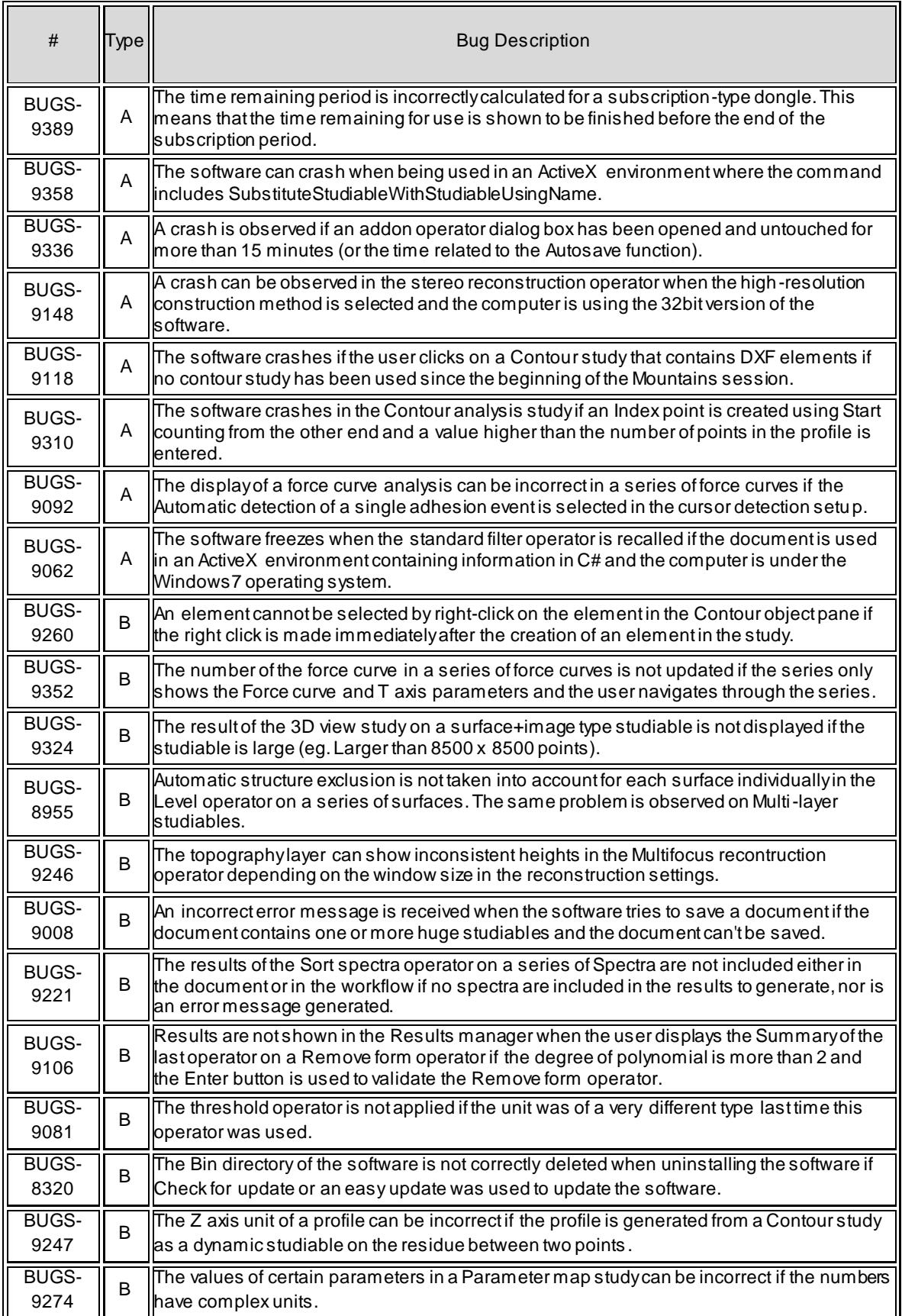

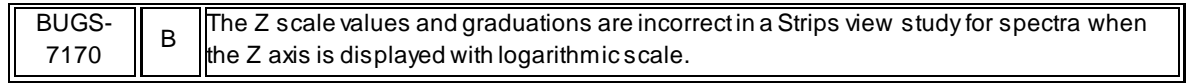

*October 3rd 2018*

## *Version* **7.4.8676**

#### New features

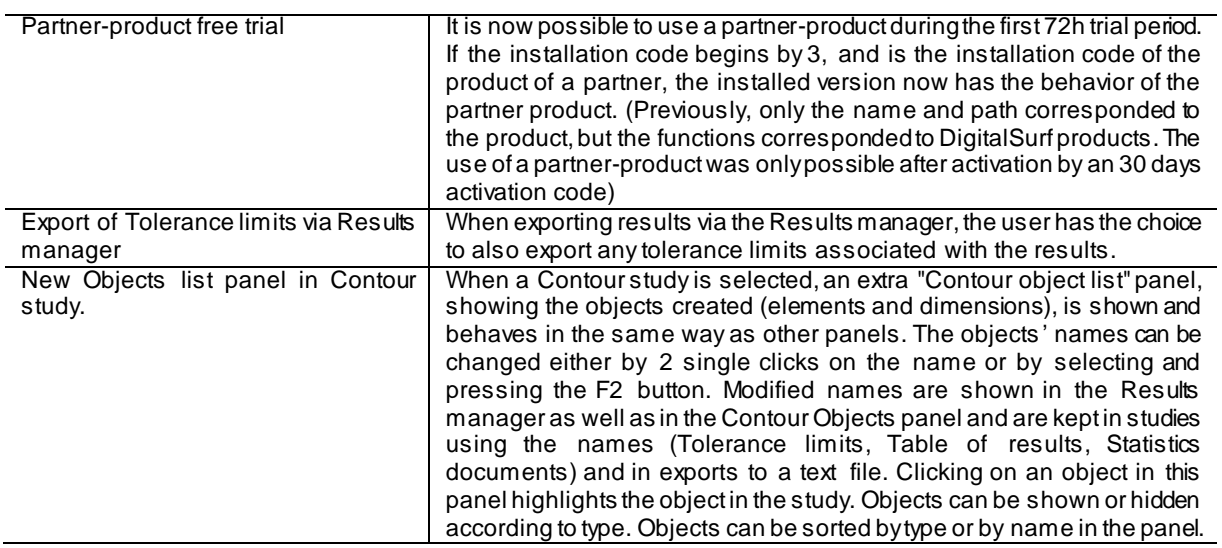

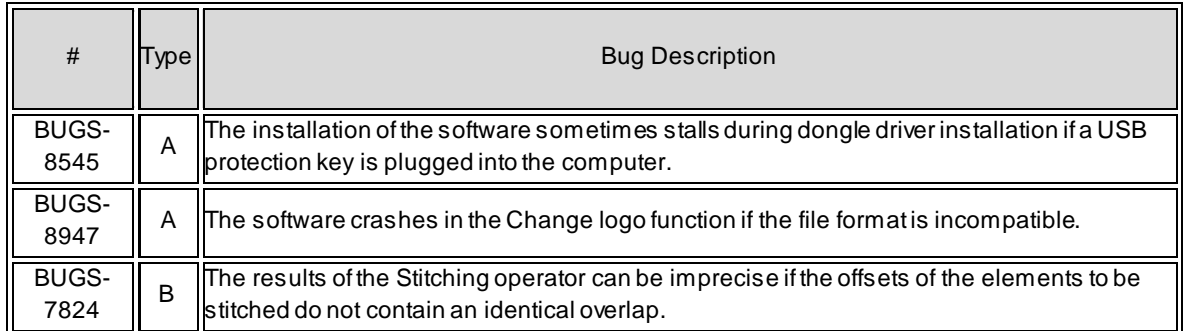

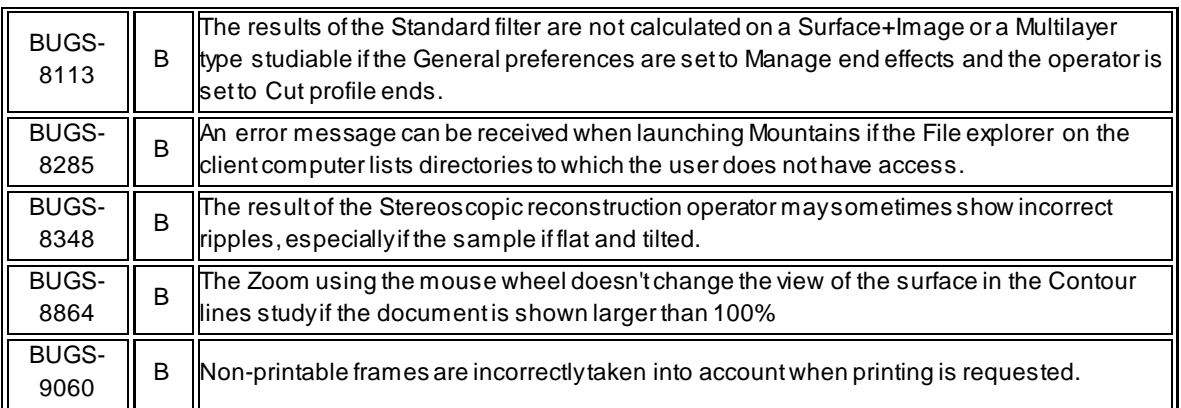

#### *August 21st 2018*

## *Version* **7.4.8633**

#### New features

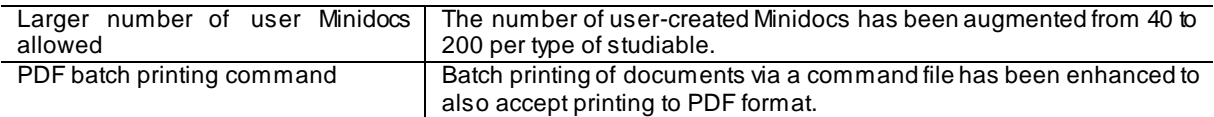

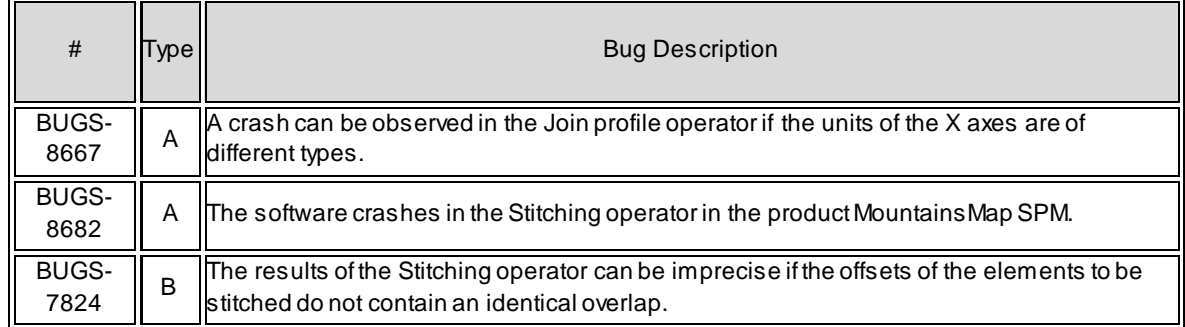

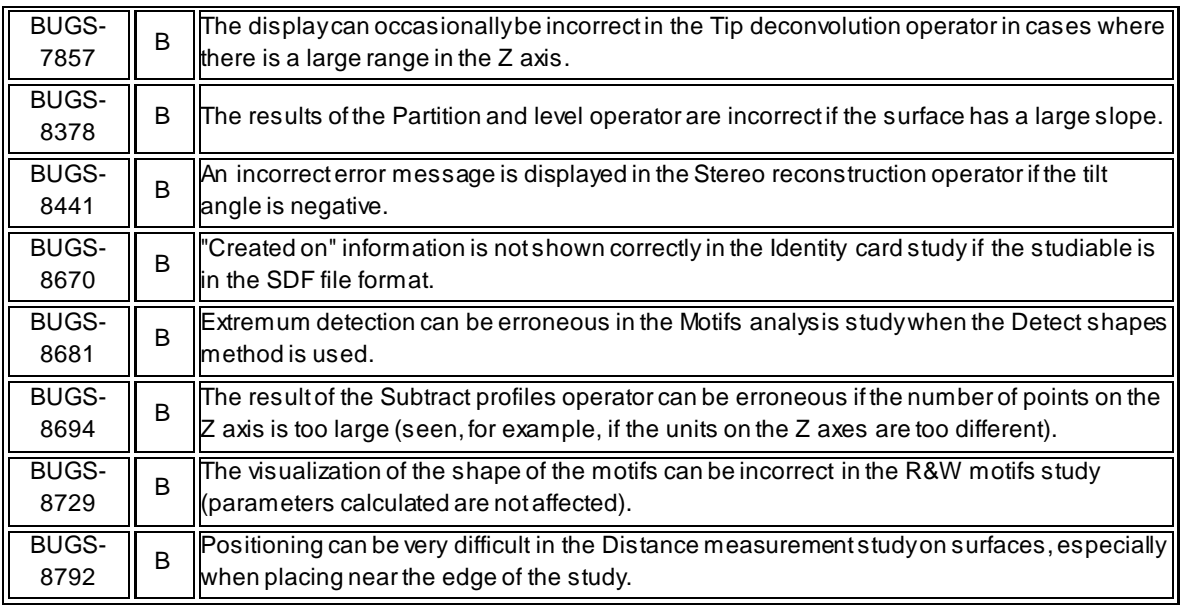

*May 25th 2018*

## *Version* **7.4.8545**

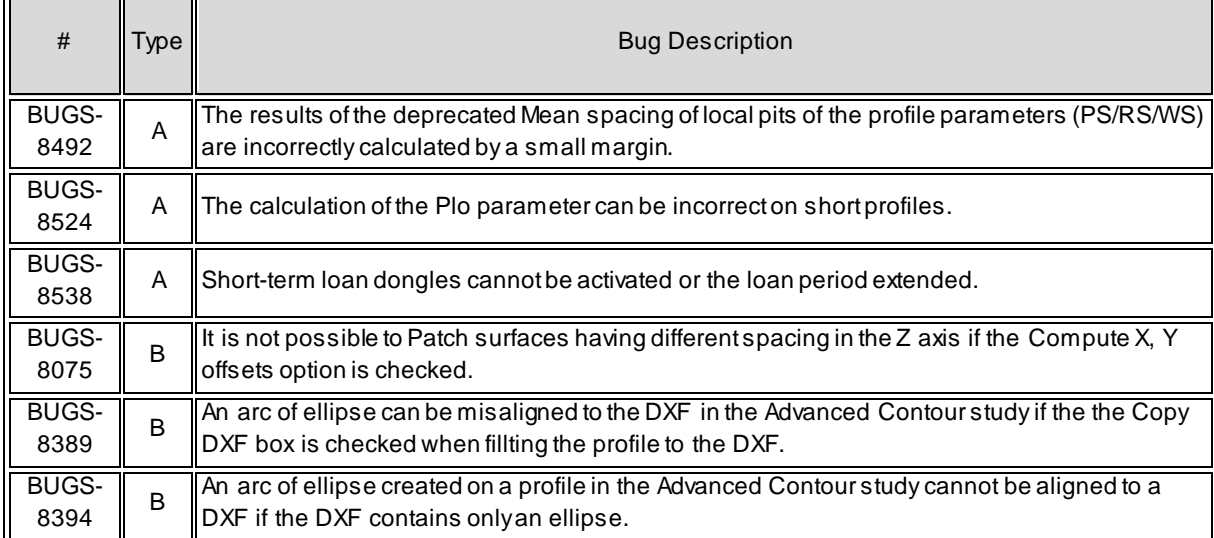

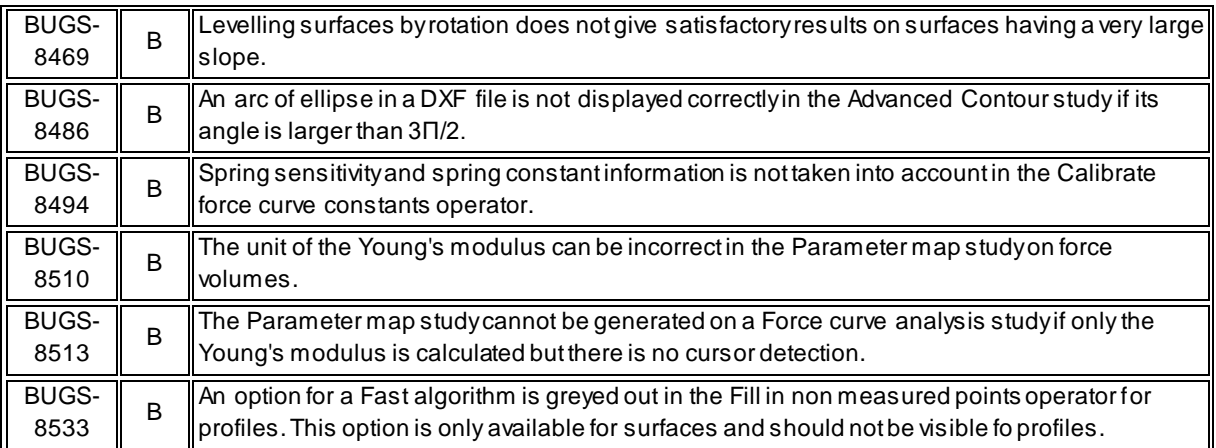

#### *April 4th 2018*

### *Version* **7.4.8495**

#### New features

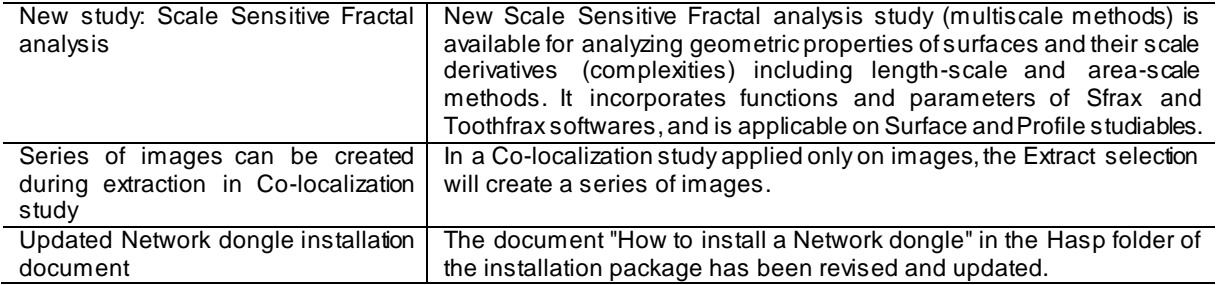

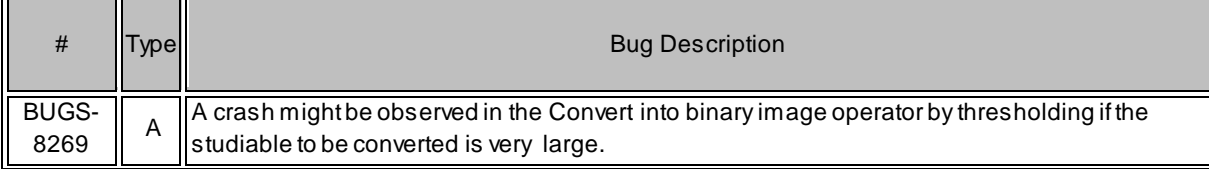

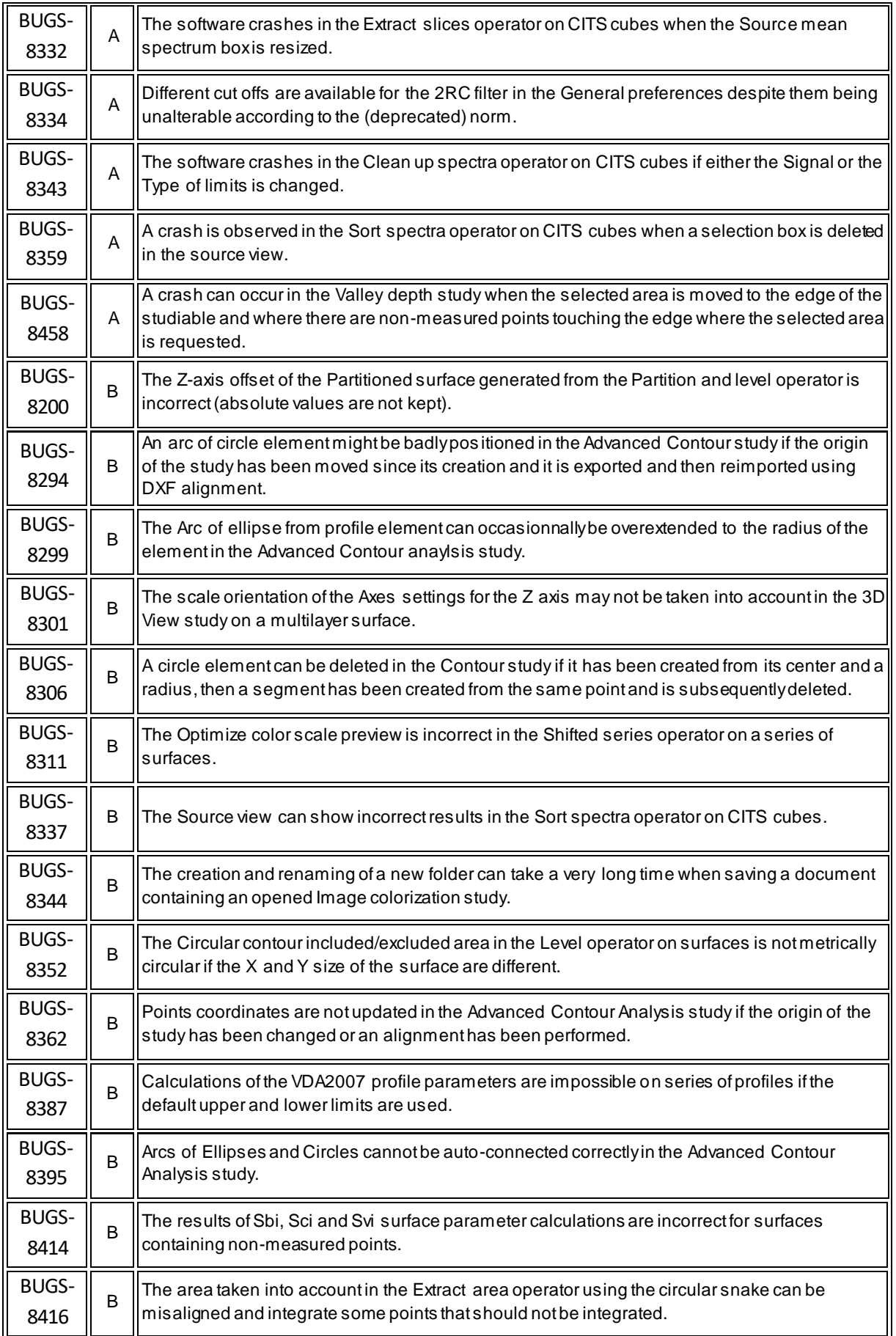

*January 25th 2018*

### *Version* **7.4.8425**

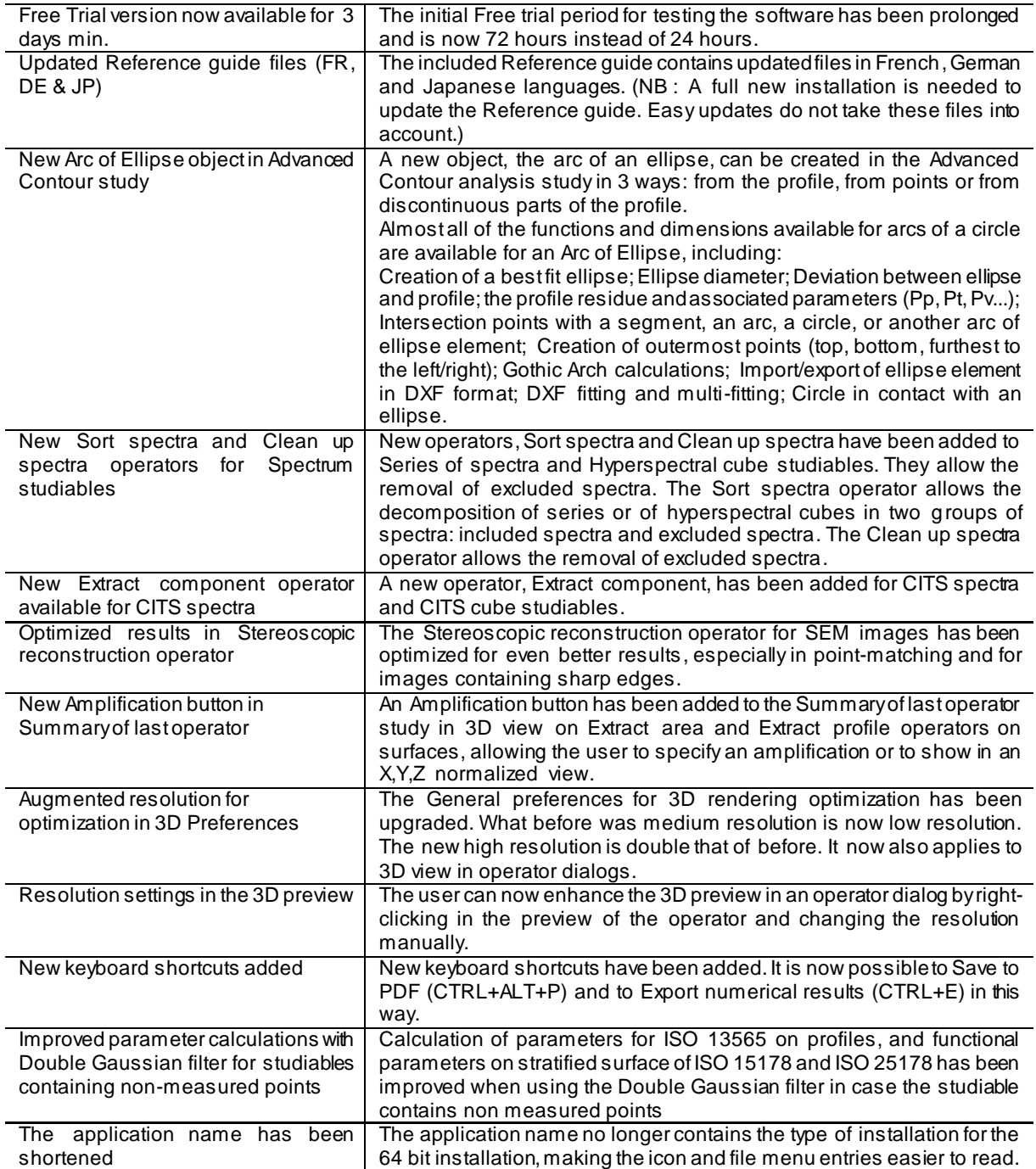

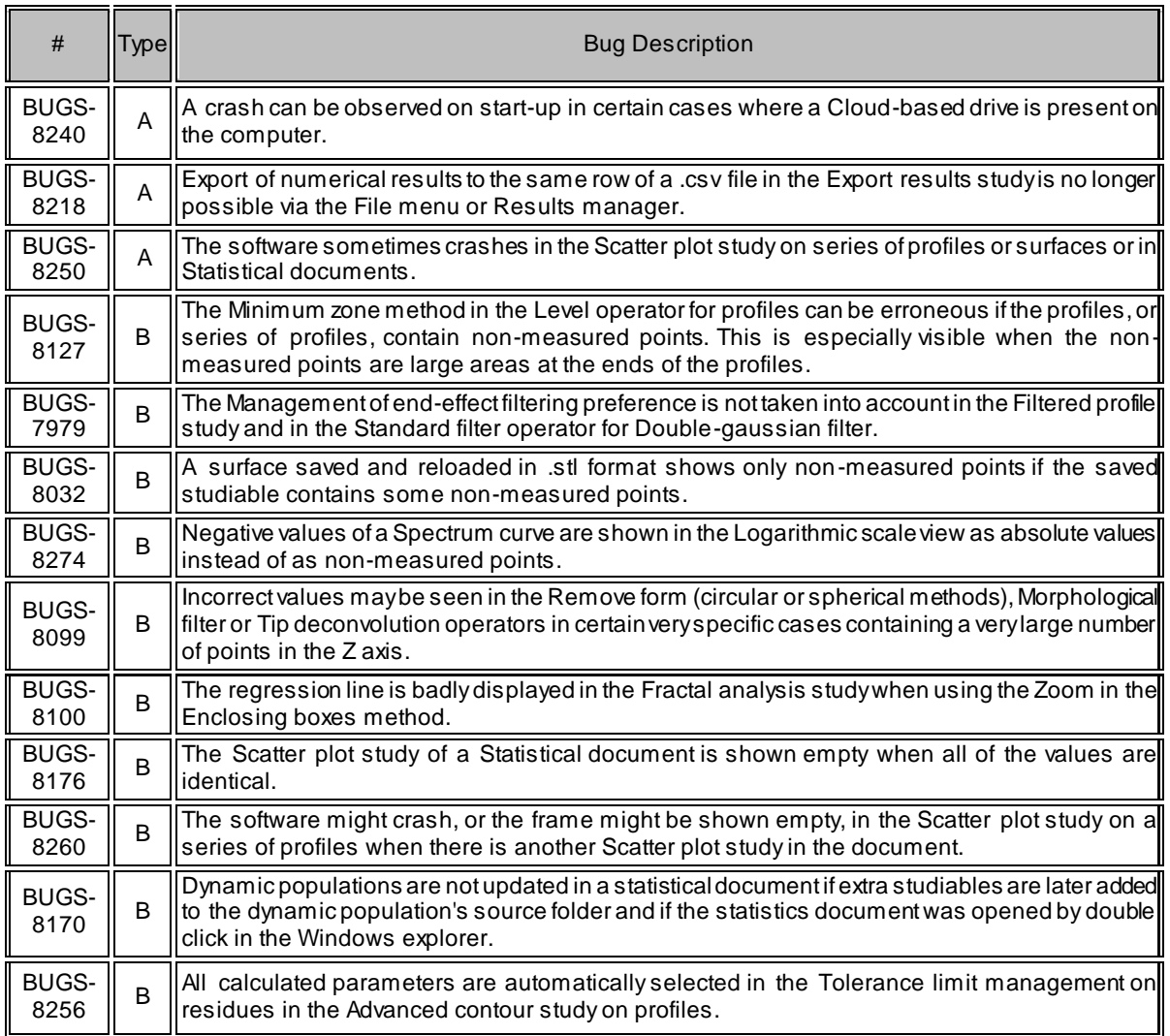

*November 2nd 2017*

### *Version* **7.4.8341**

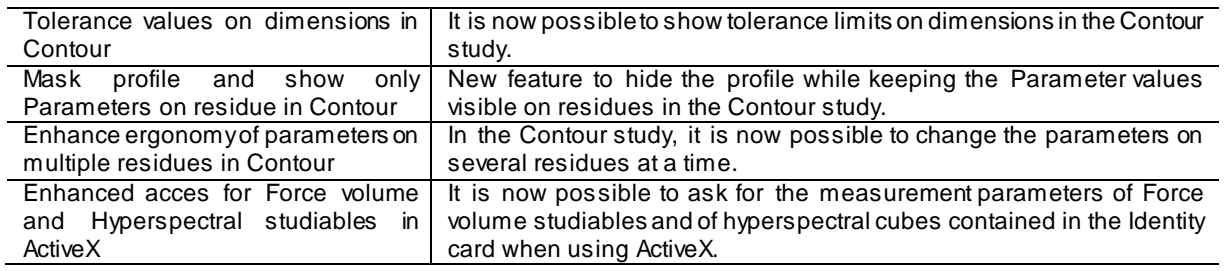

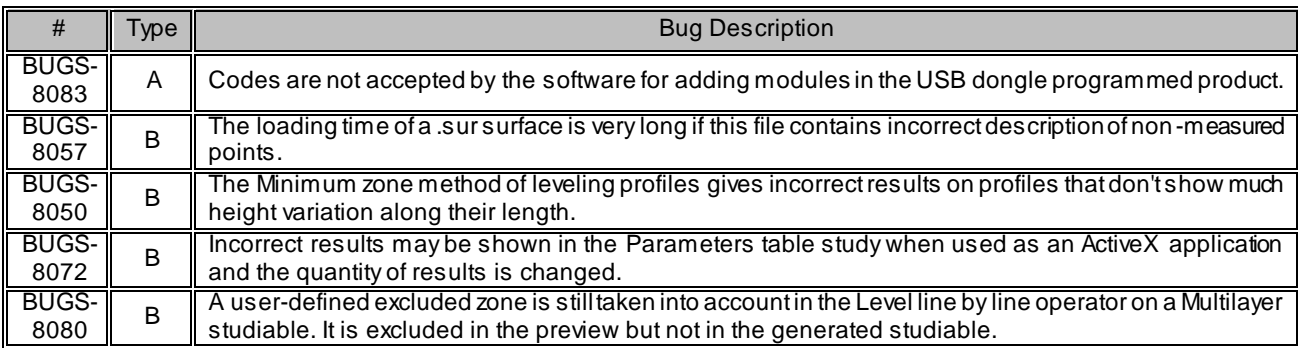

#### *October 4th 2017*

### *Version* **7.4.8312**

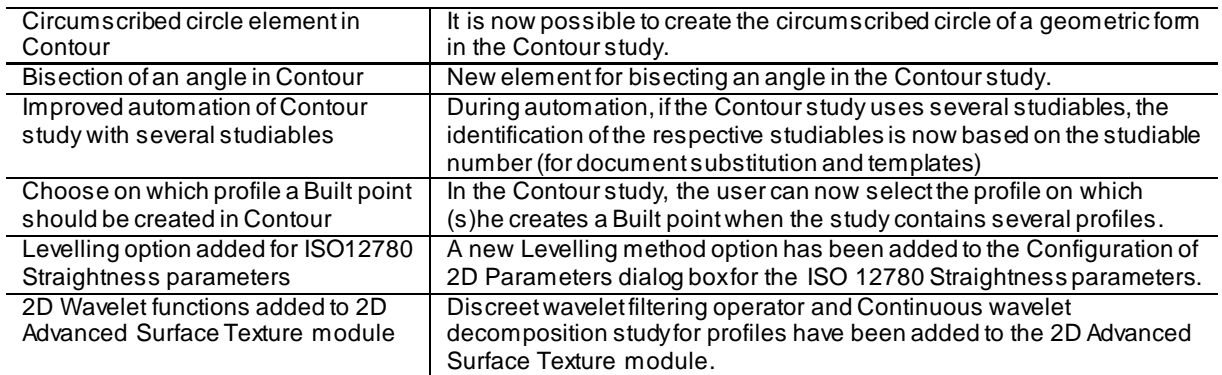

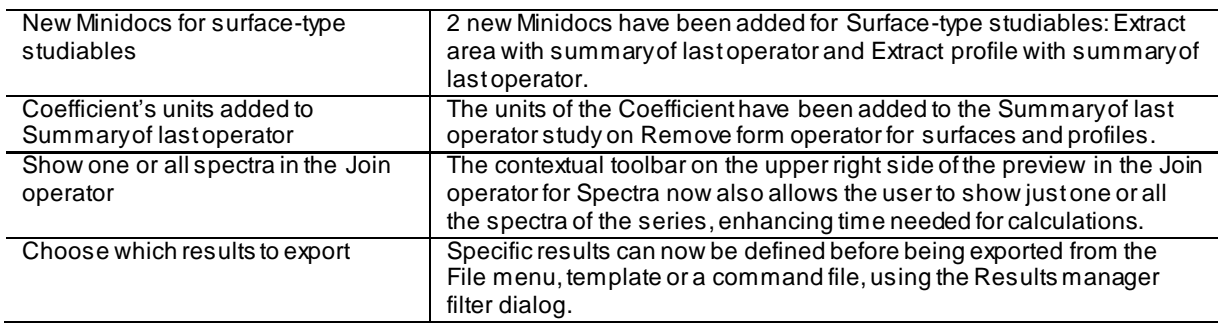

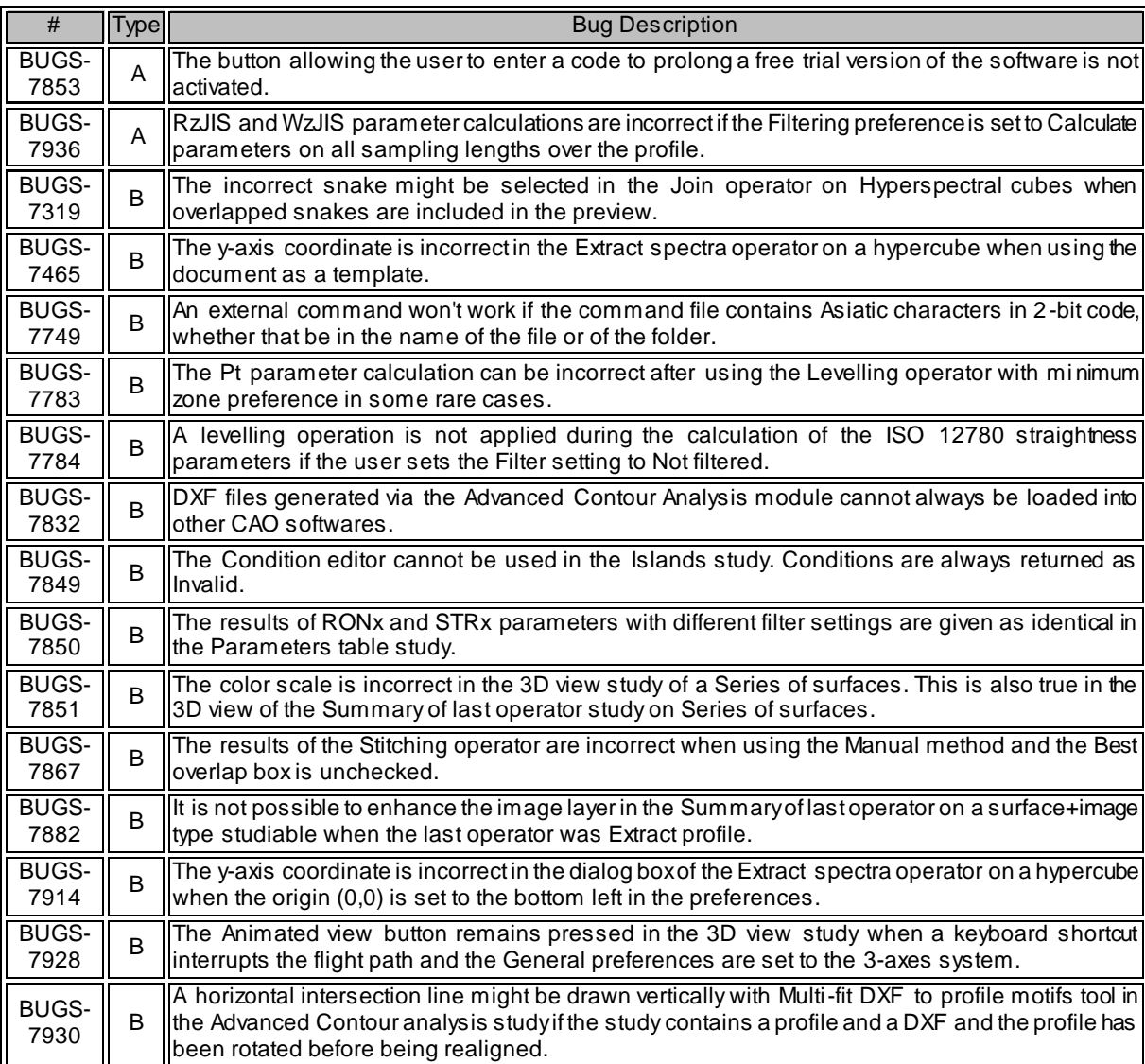

*July 10th* 

### *<sup>2017</sup> Version* **7.4.8226**

#### New features

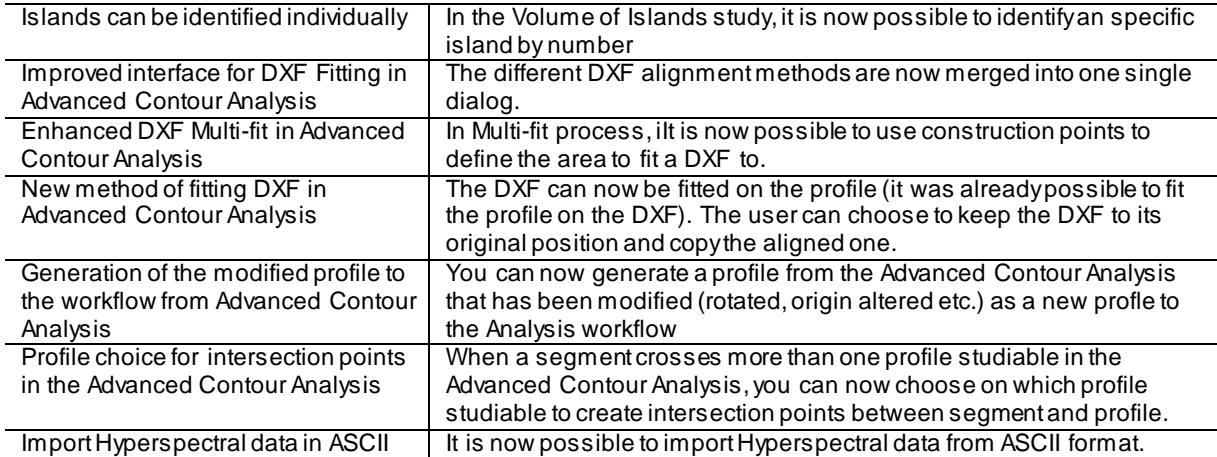

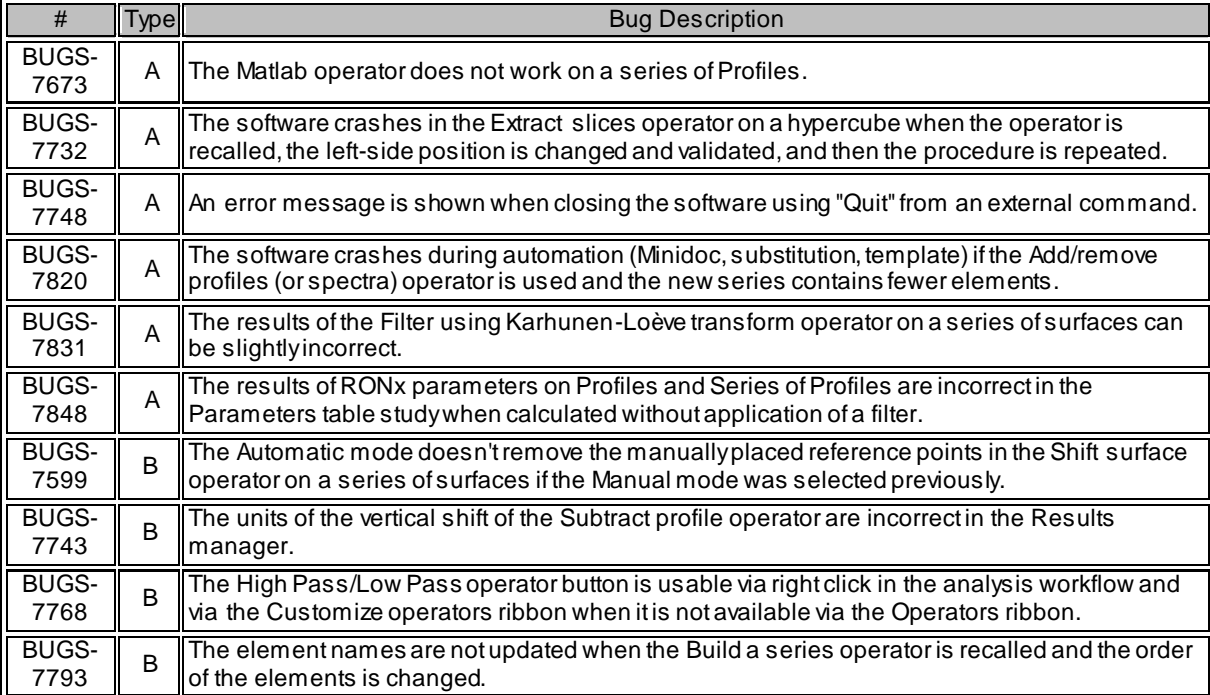

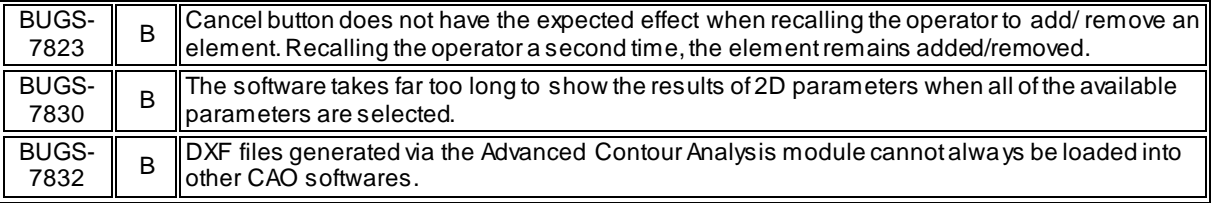

*May 9th 2017*

### *Version* **7.4.8164**

#### New features

Improved 4-quadrant reconstruction | The Quad image reconstruction operator now gives better results when the edges of the images are not on a flat zone.

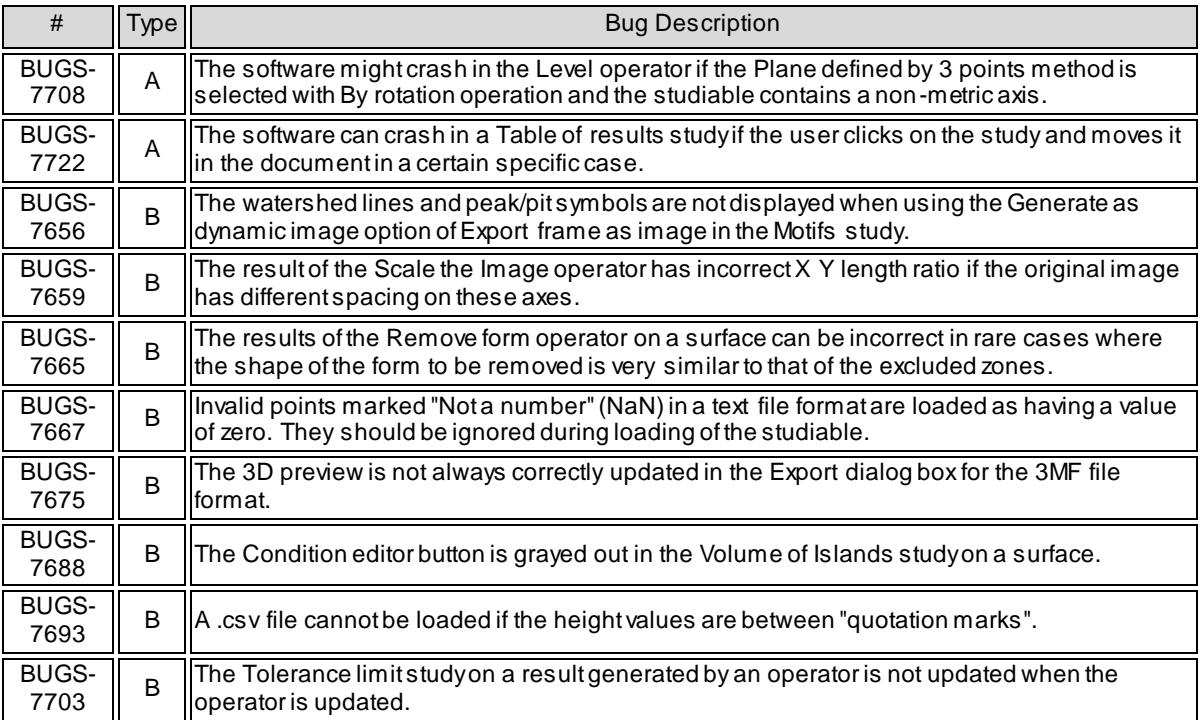

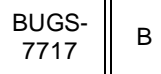

The Table of results study on a result generated by an operator is not updated if the operator is recalled and conditions are modified.

*March 20th 2017*

### *Version* **7.4.8114**

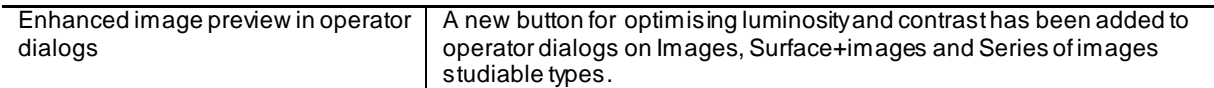

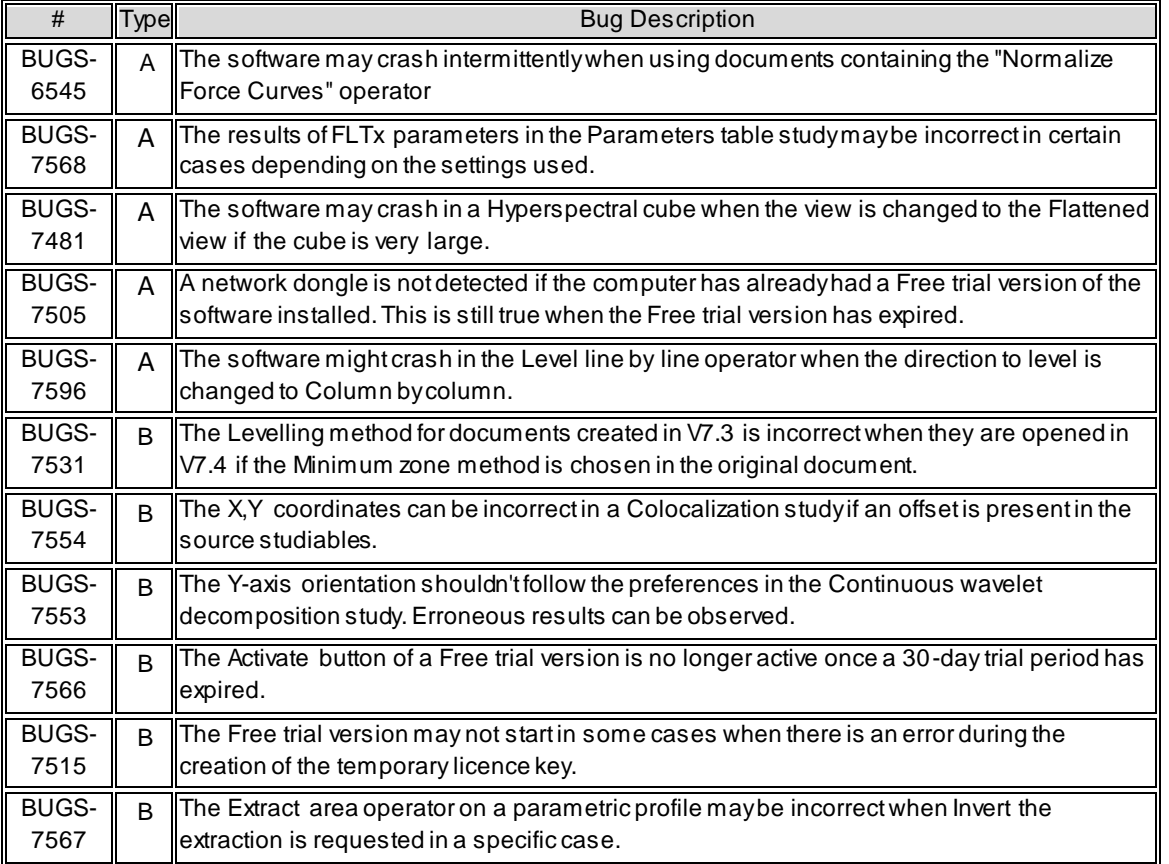

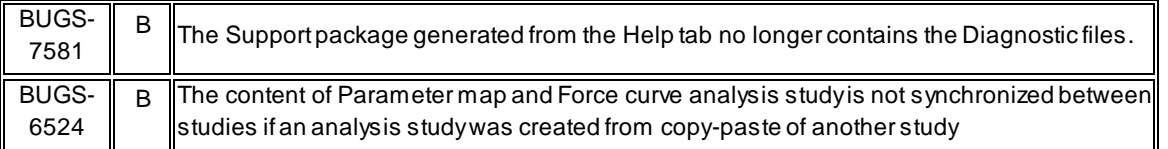

*February 10th 2017*

### *Version* **7.4.8076**

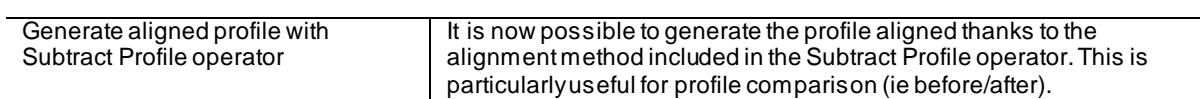

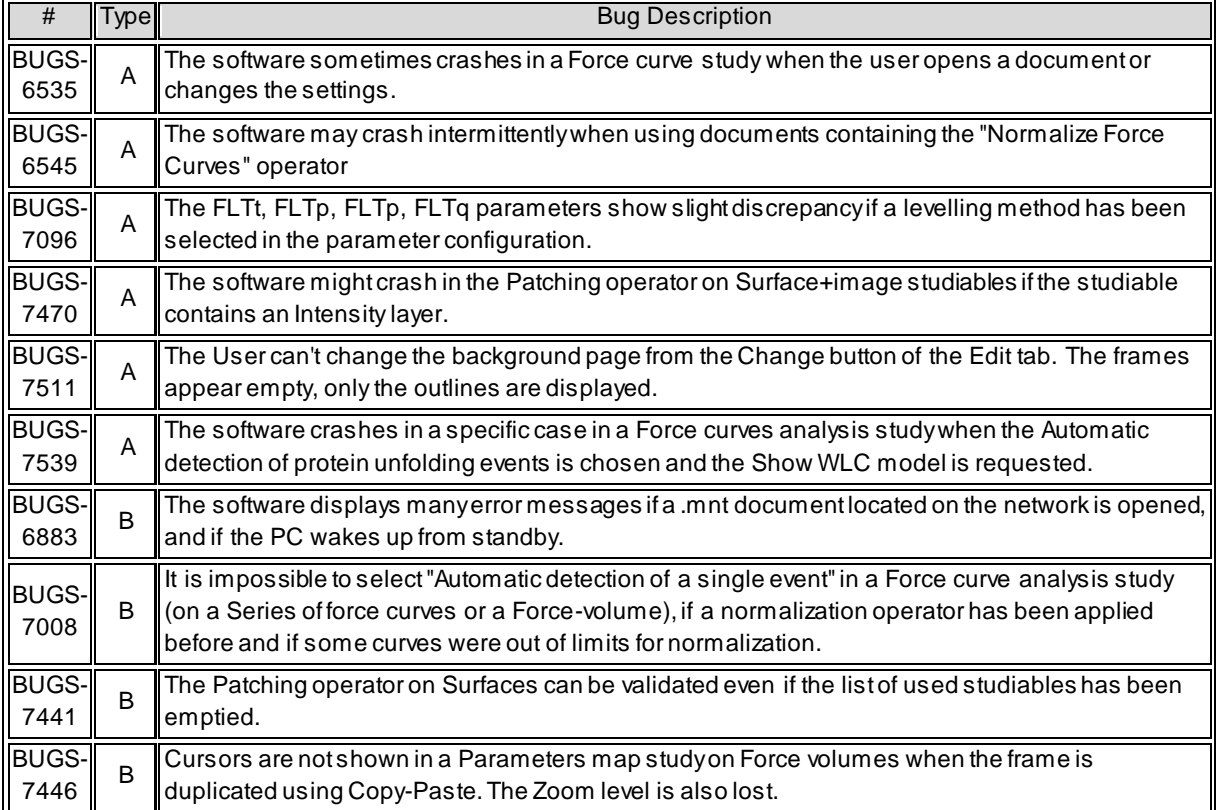

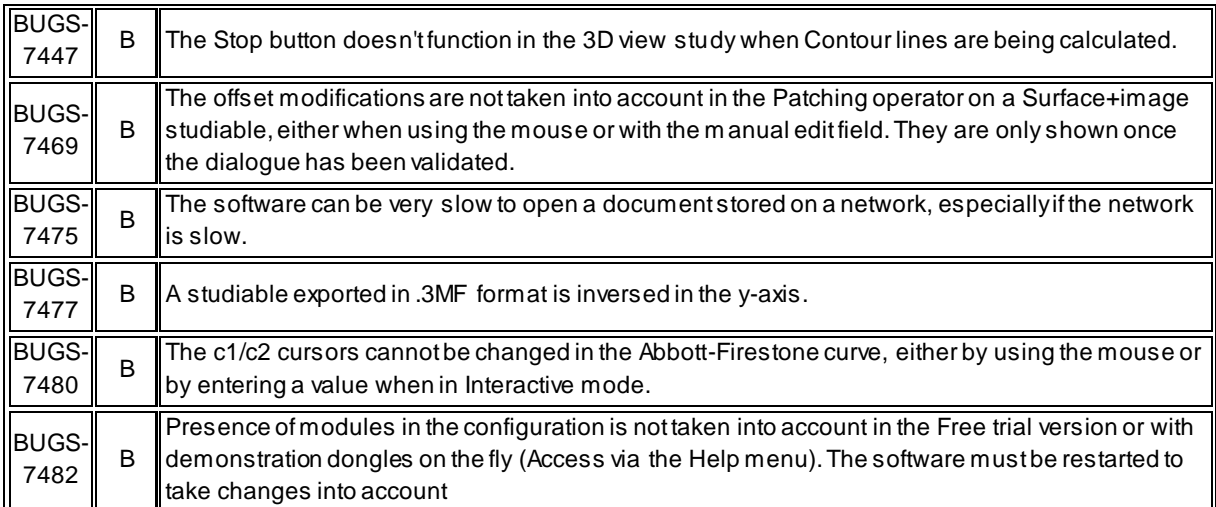

*January 16th 2017*

### *Version* **7.4.8051**

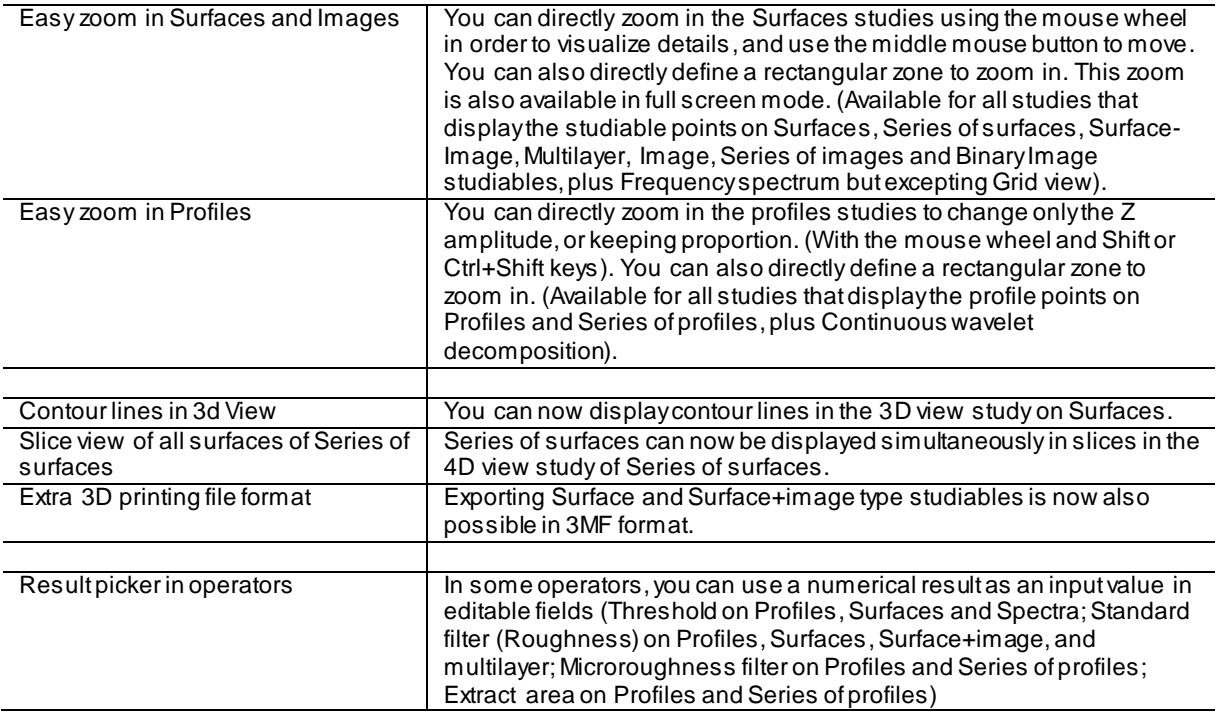

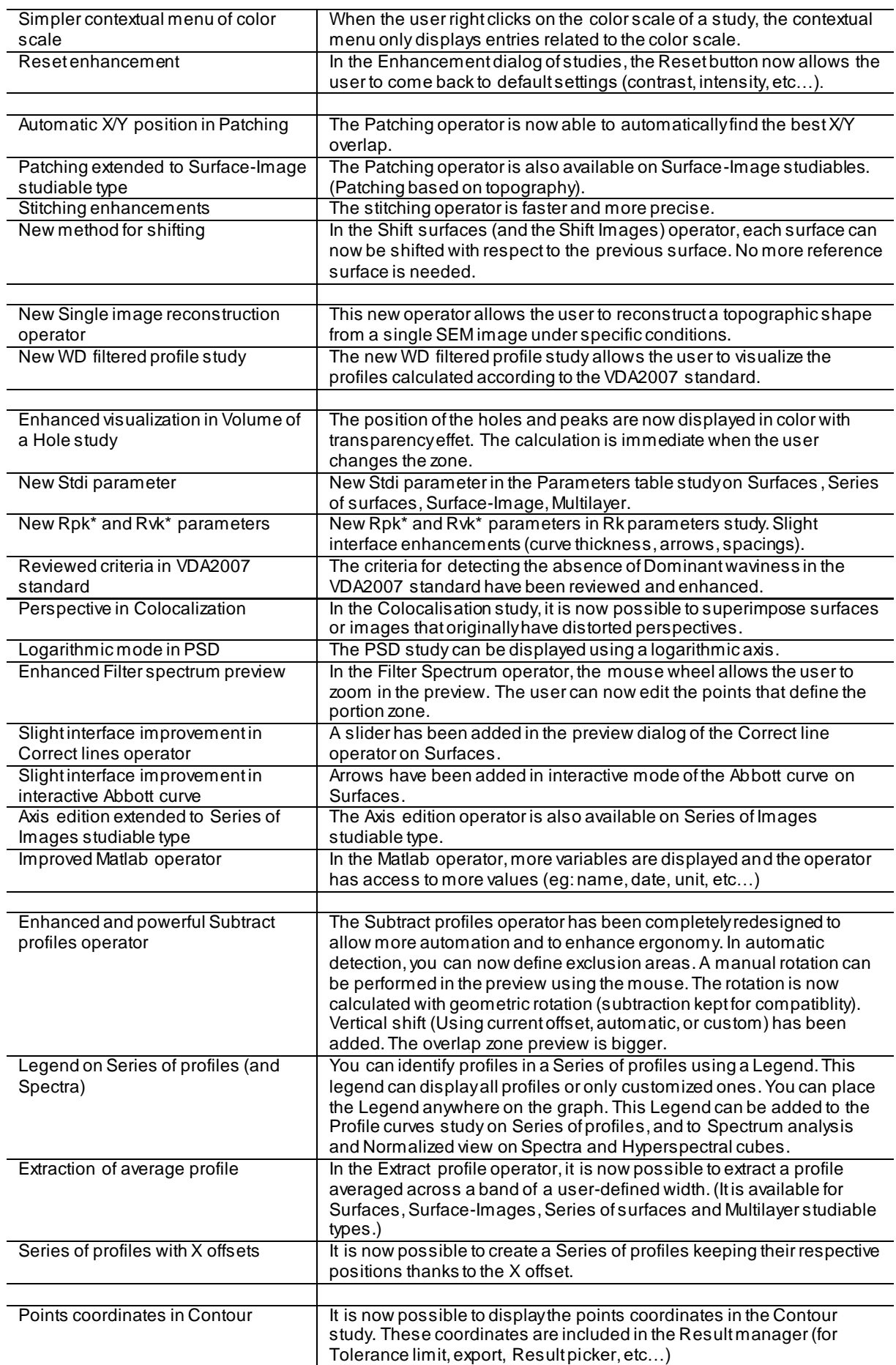

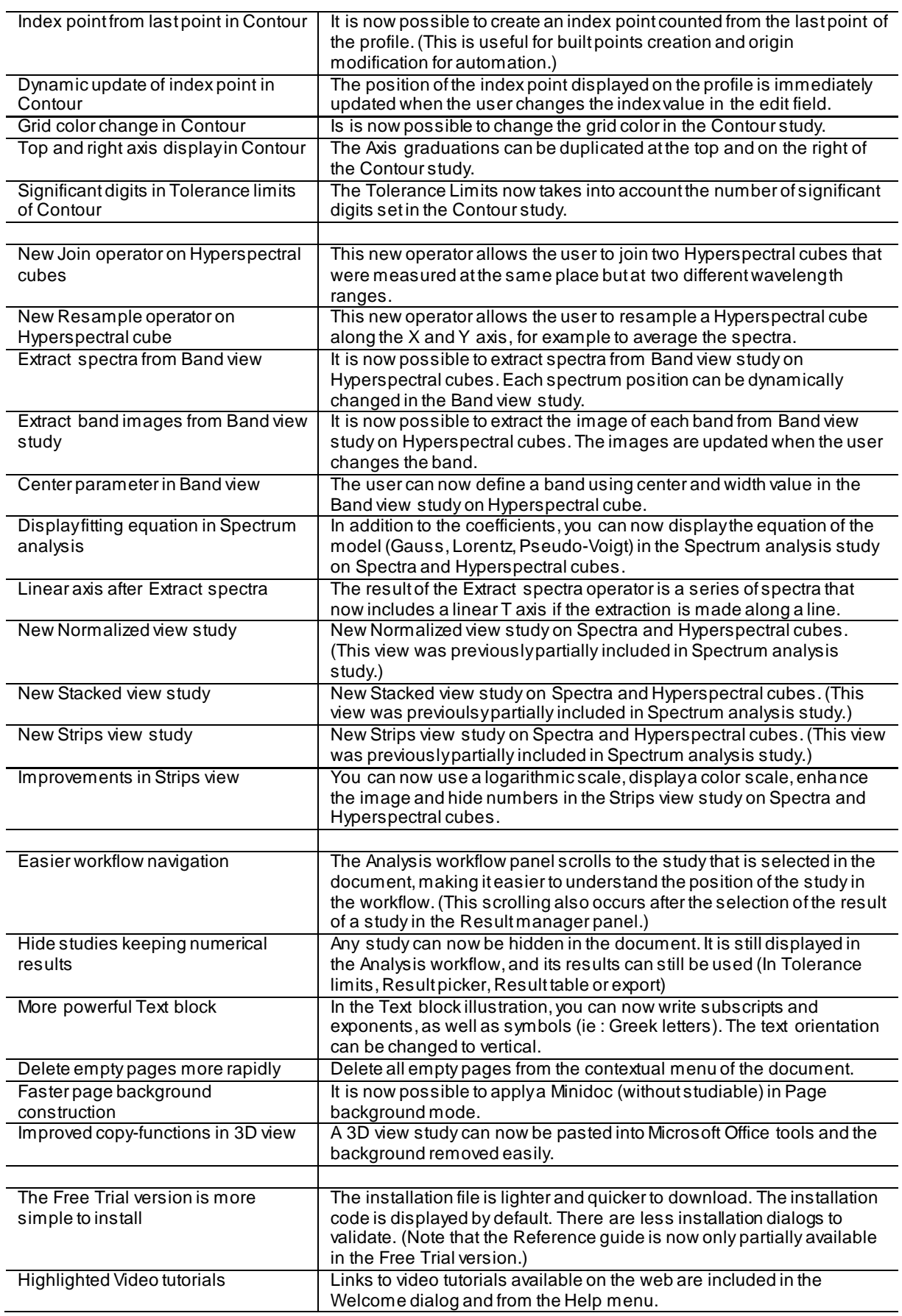

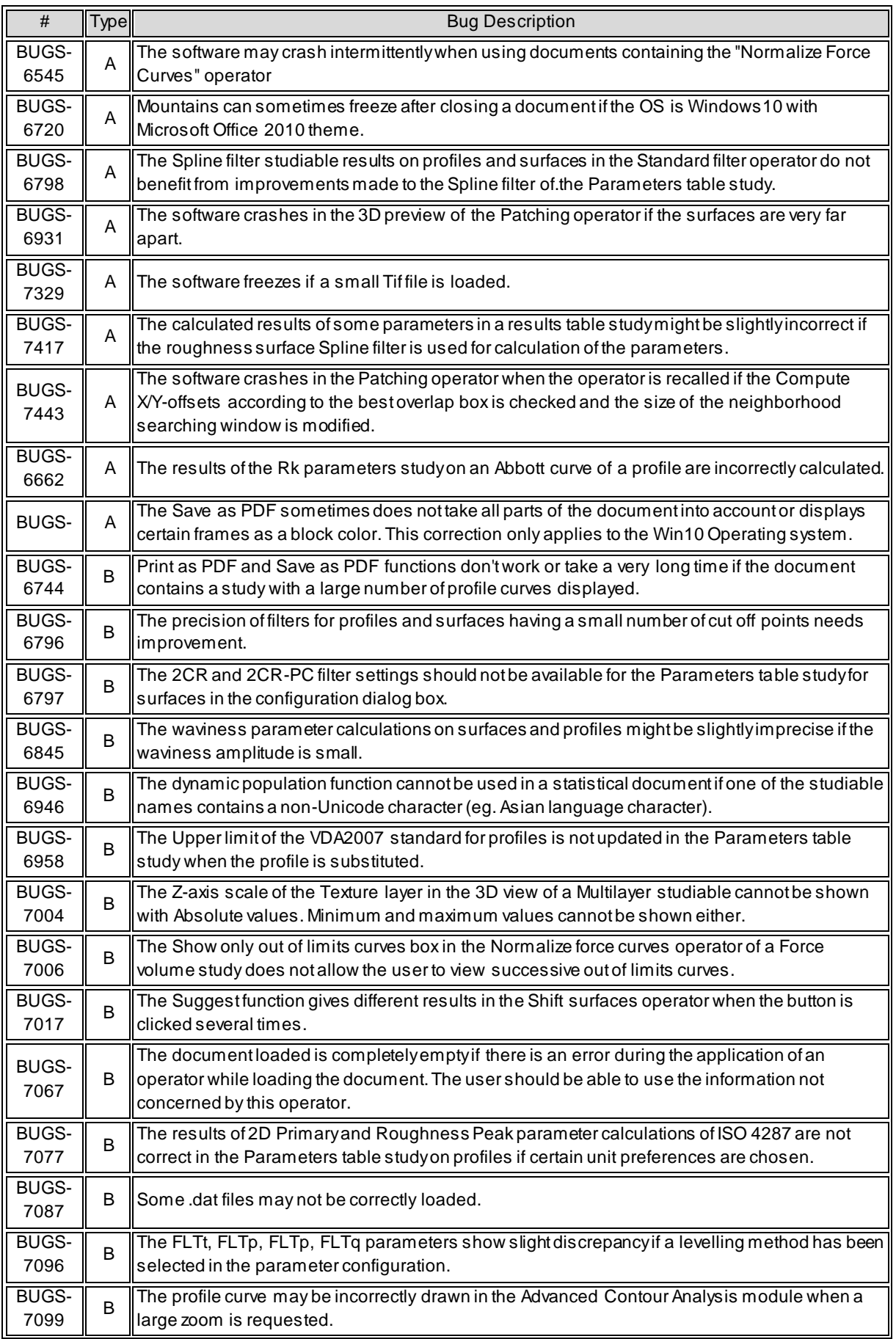

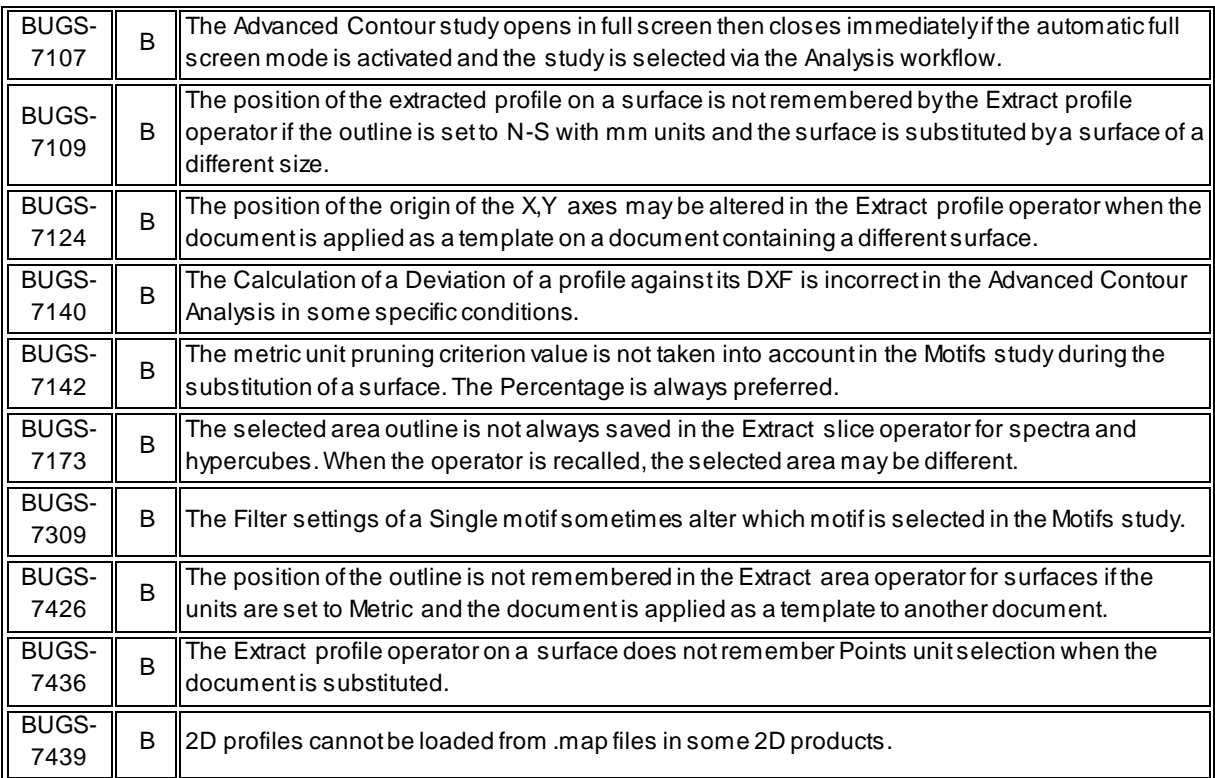

*November 10th 2016*

### *Version* **7.3.7984**

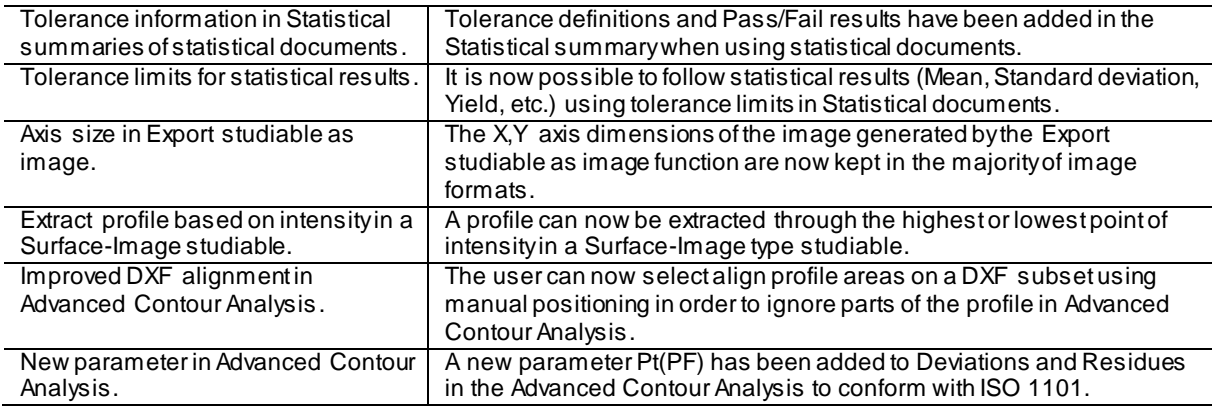

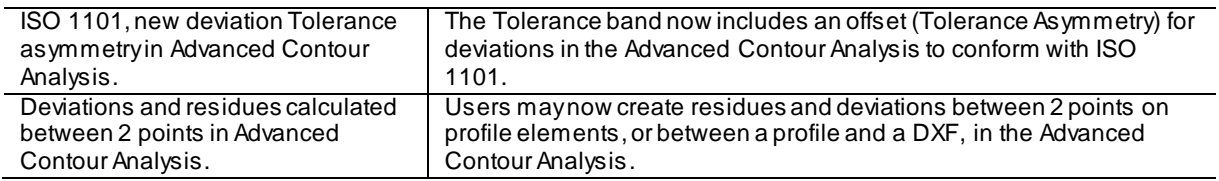

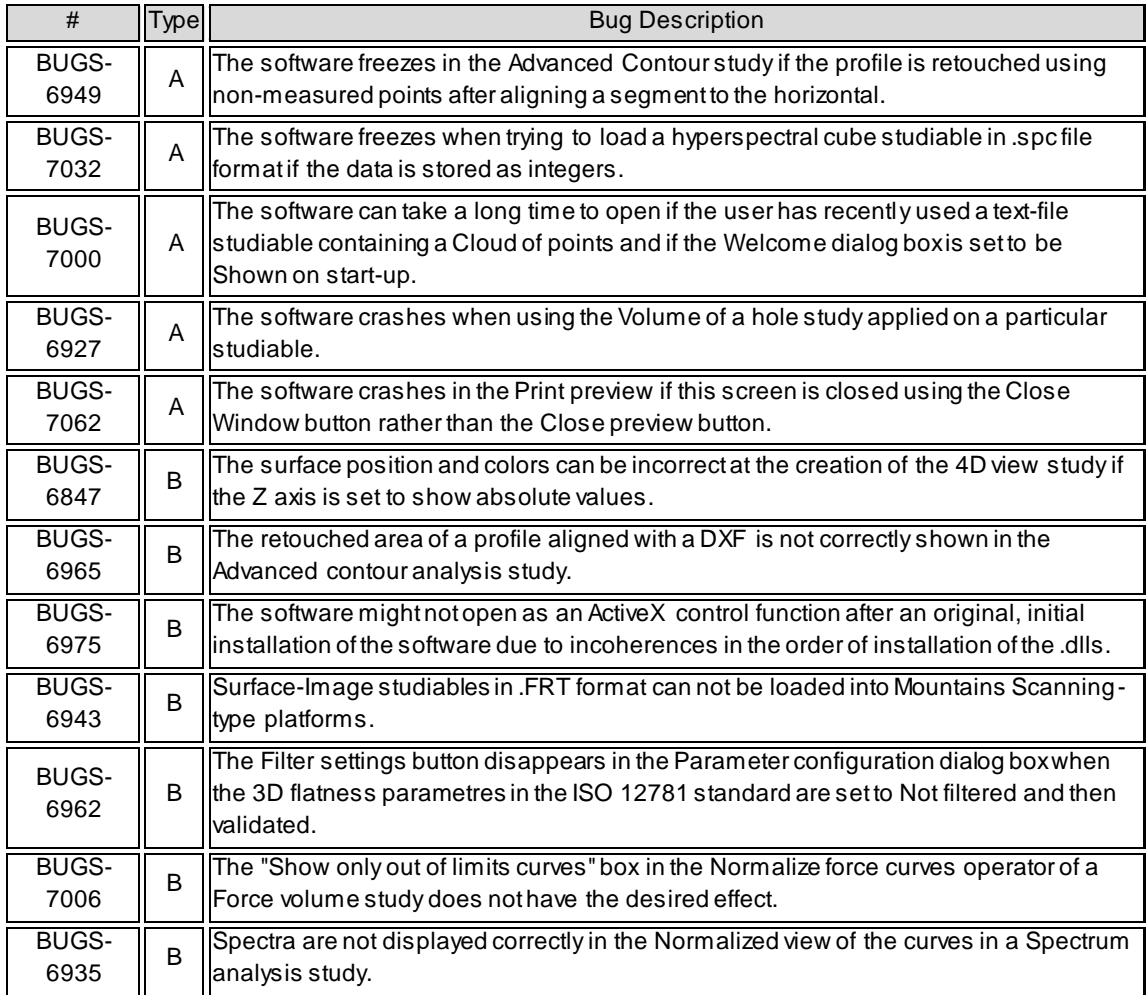

*August 22nd 2016*

### *Version* **7.3.7904**

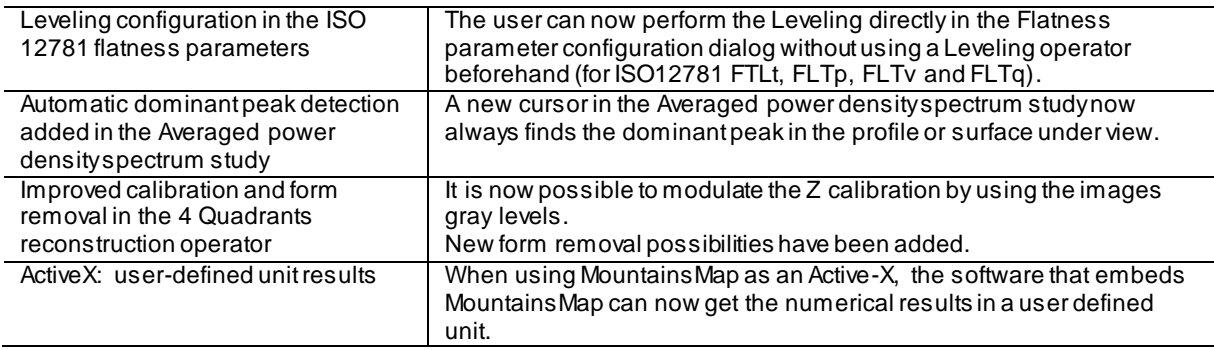

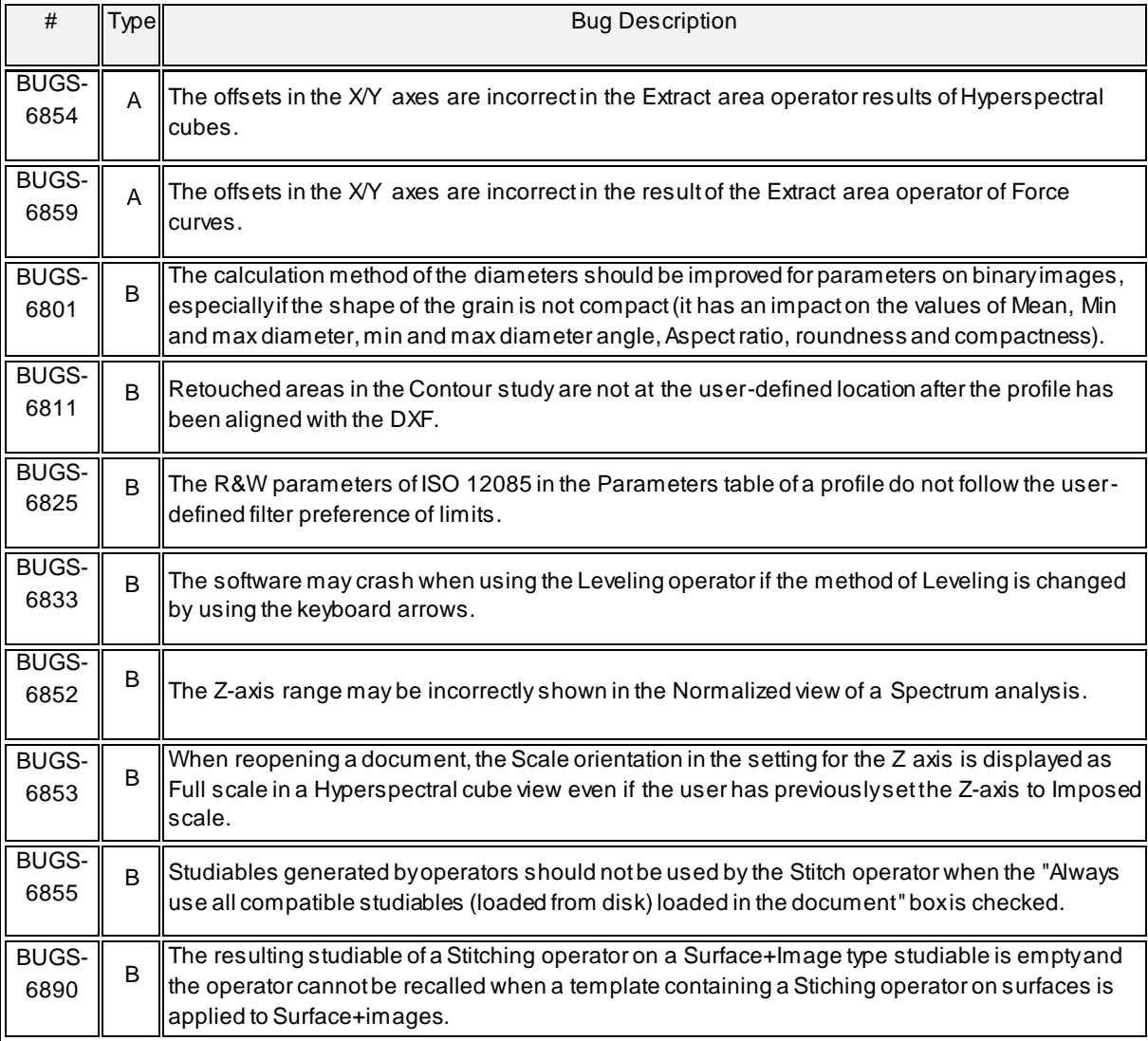

*June 14th 2016*

### *Version* **7.3.7835**

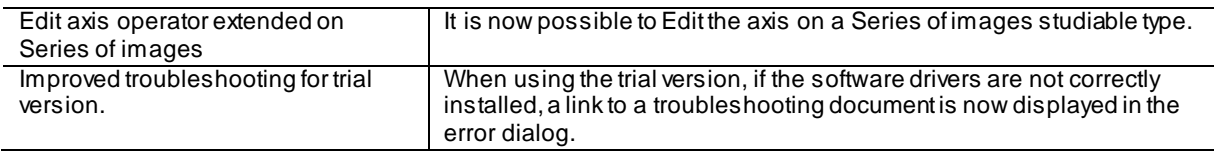

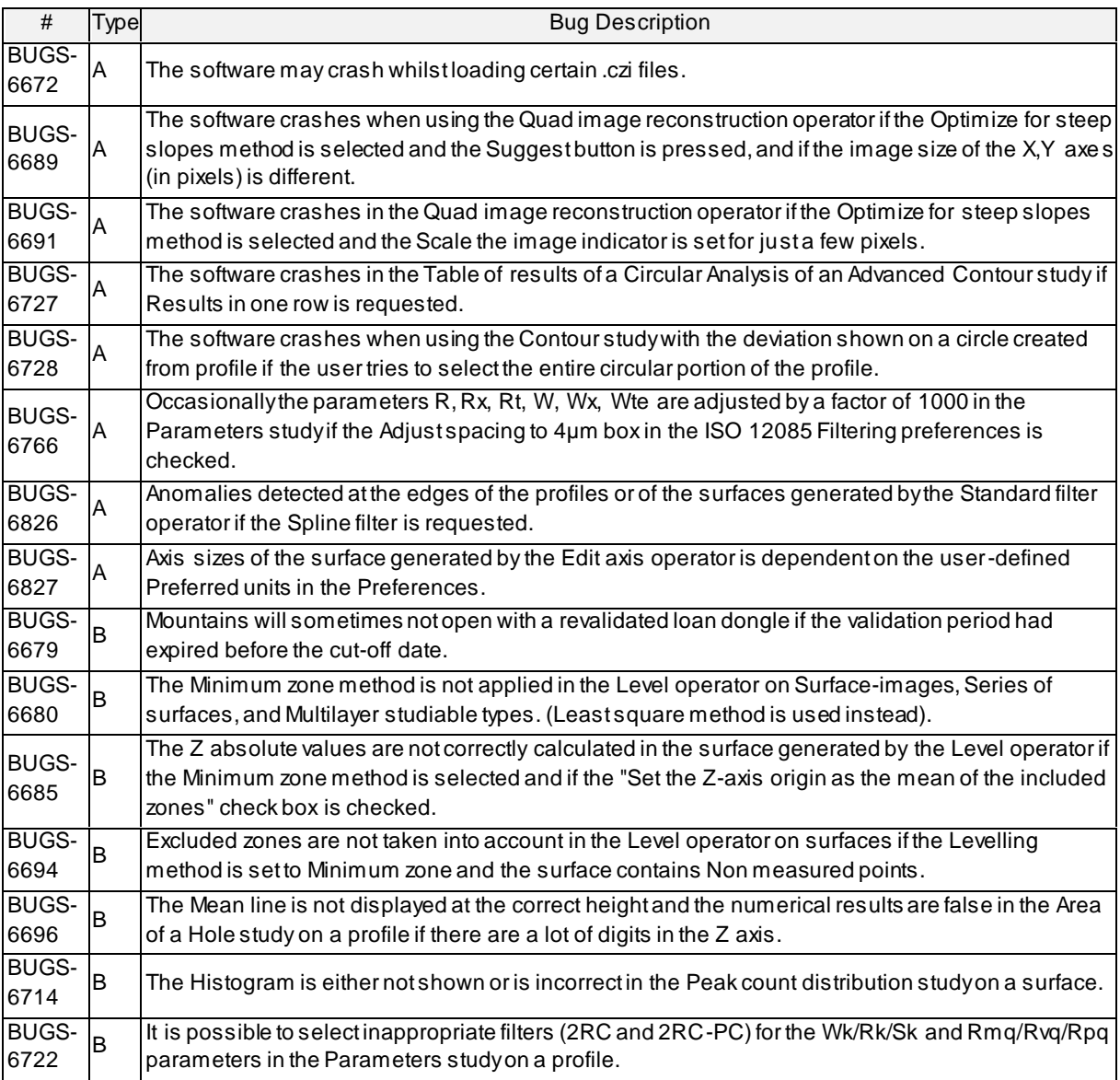

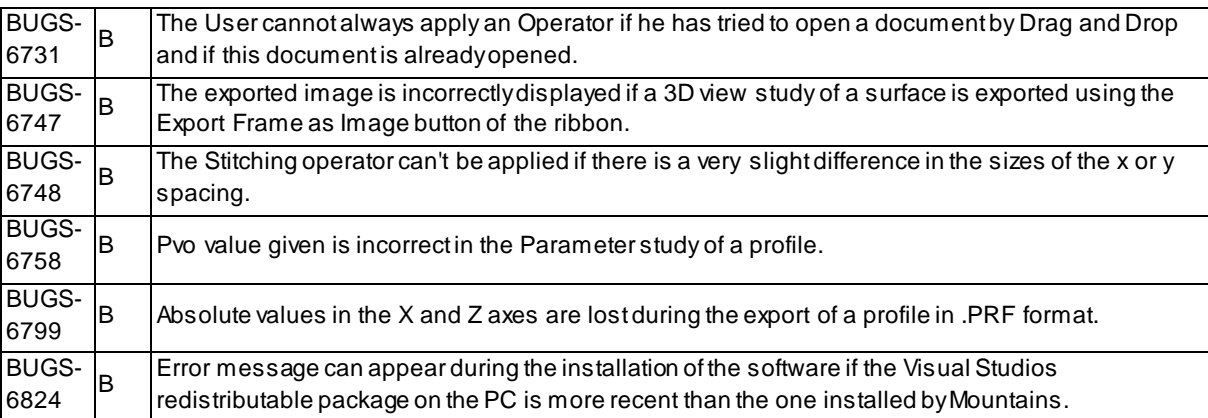

*March 17th 2016*

## *Version* **7.3.7746**

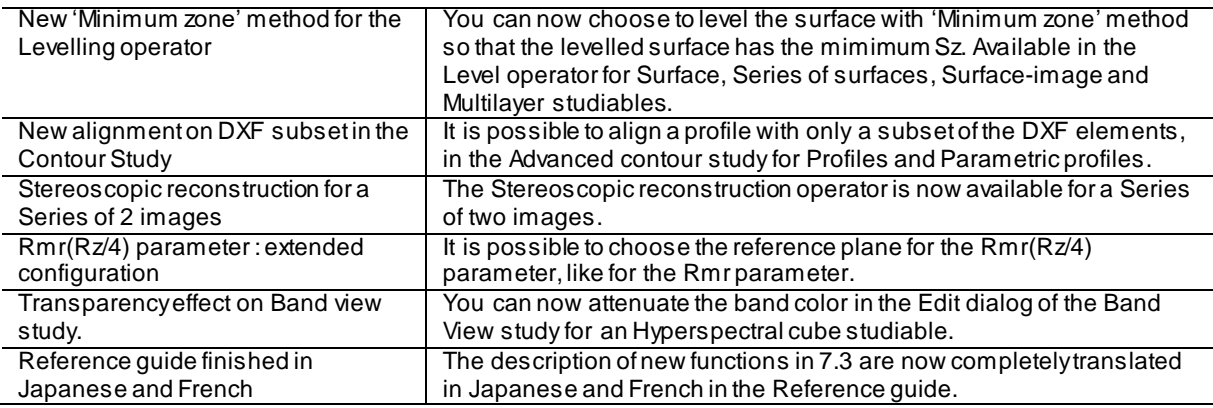

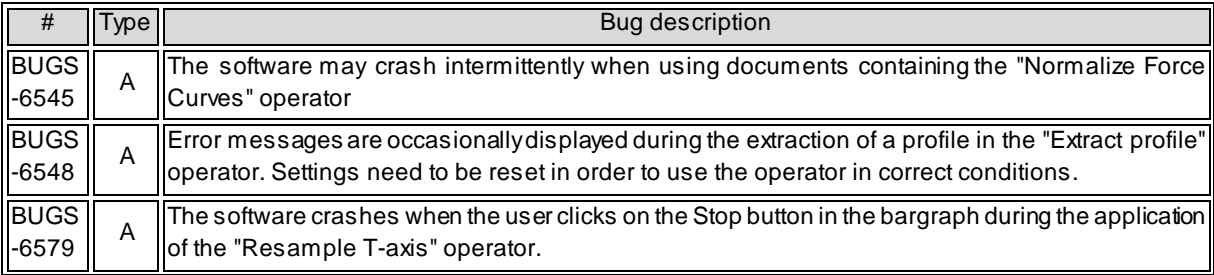

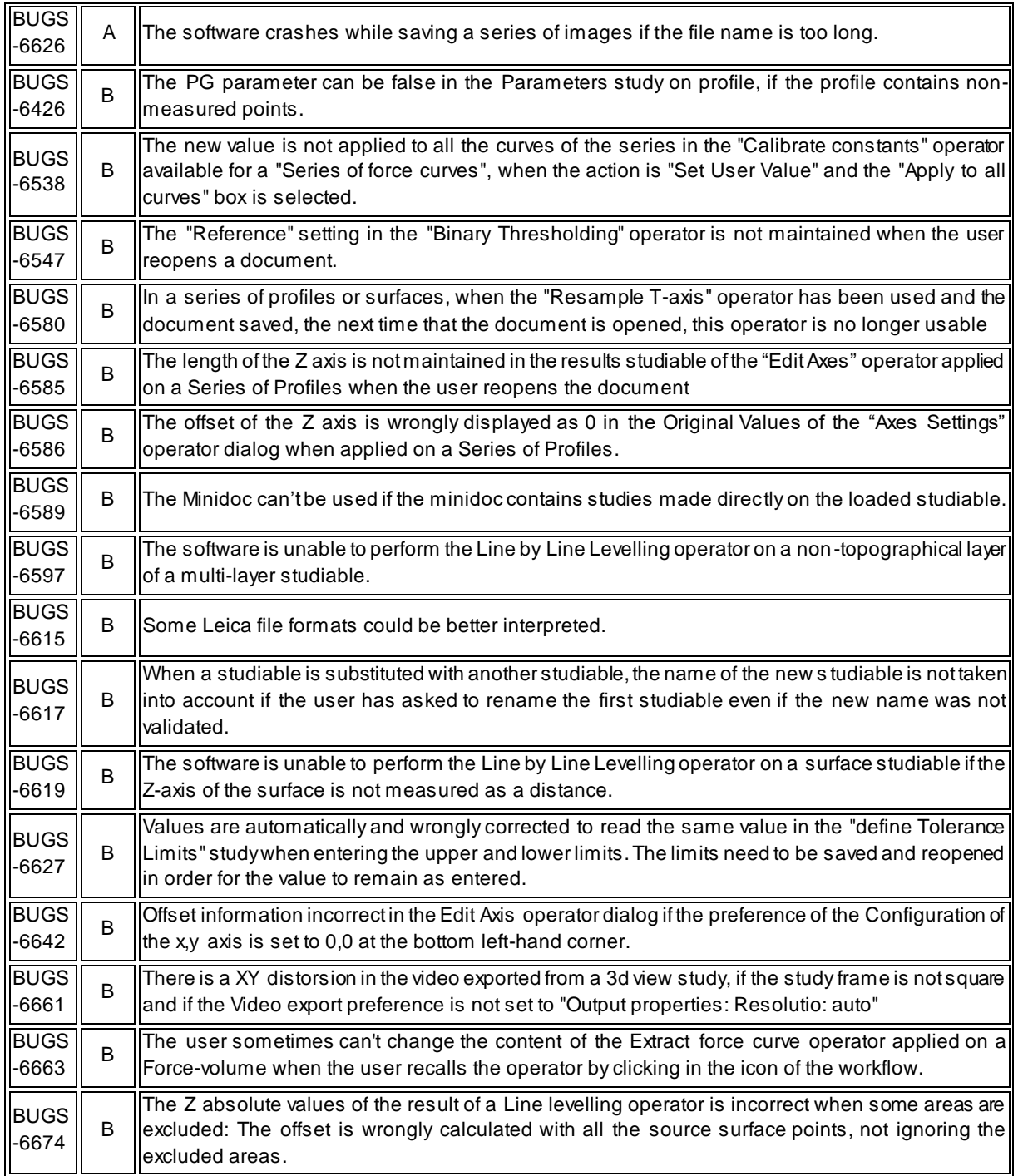

*January 21th 2016*

*Version* **7.3.7690**

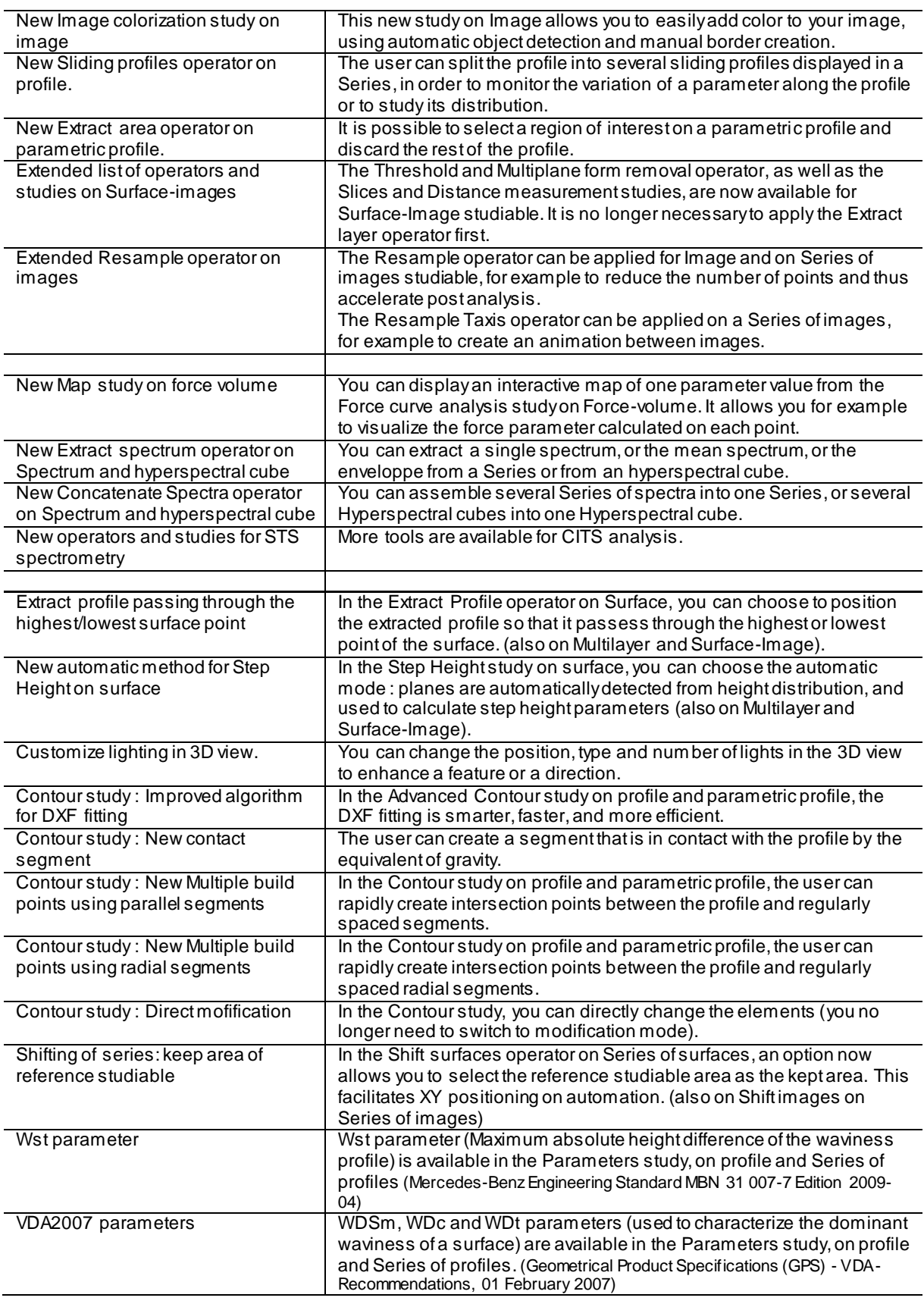

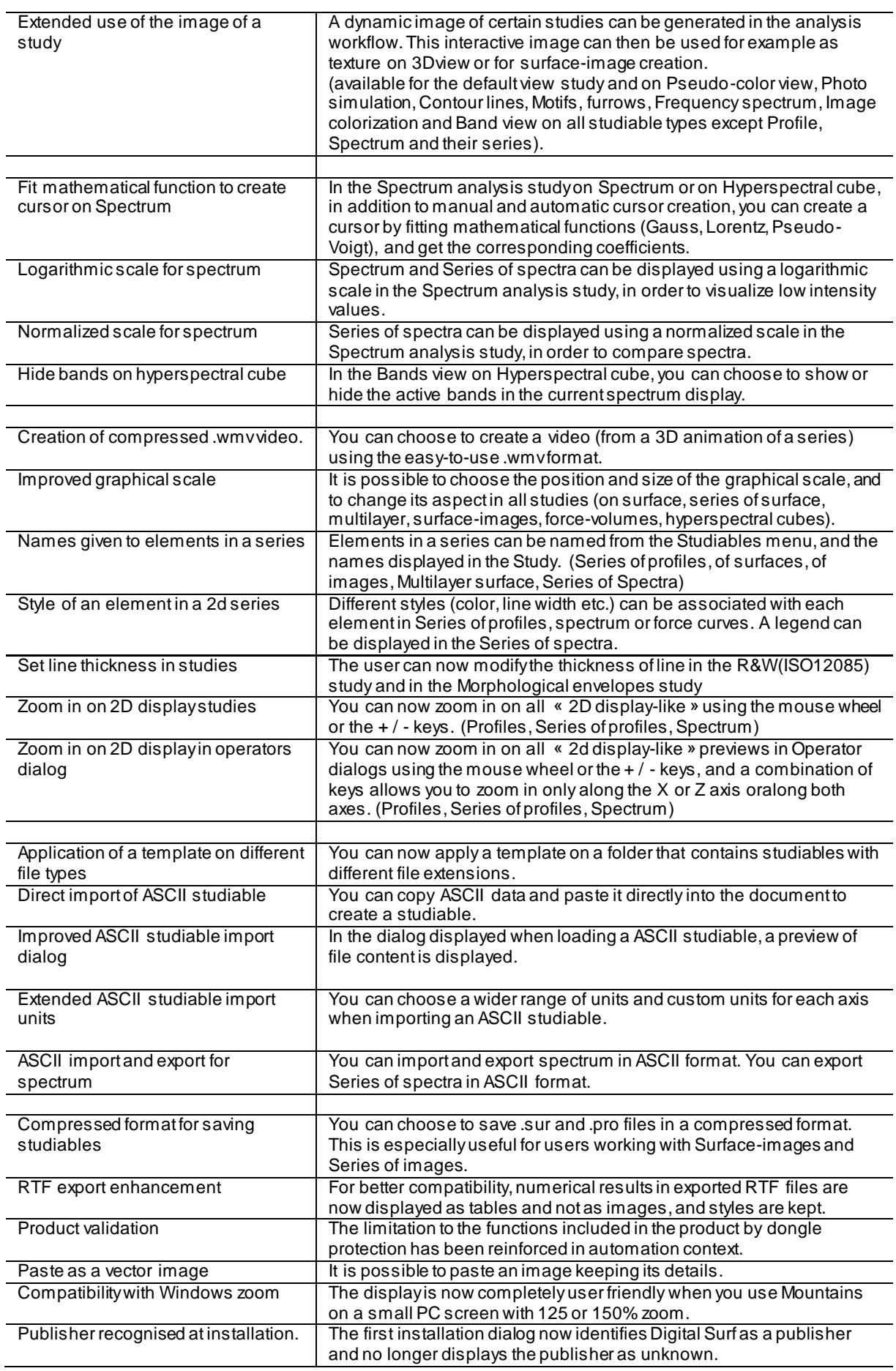

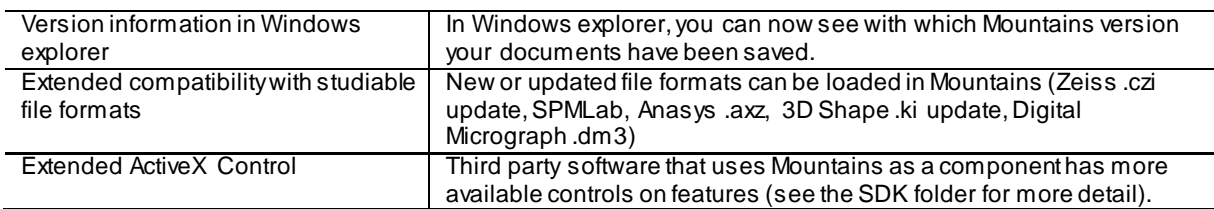

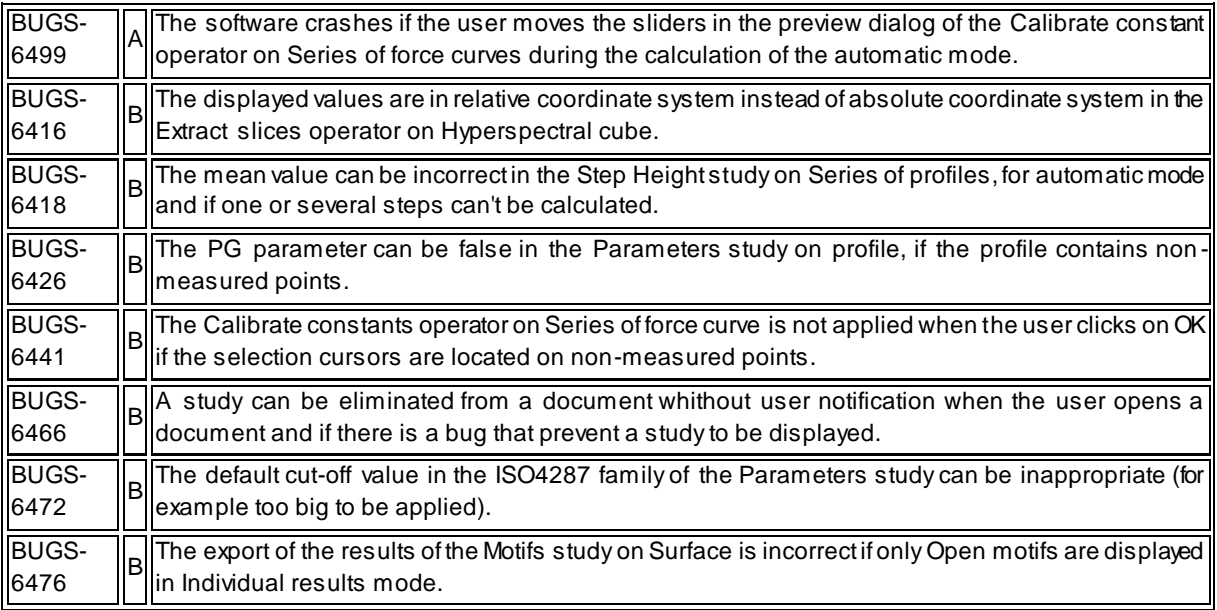

*December 8th 2015*

### *Version* **7.2.7646**

#### New features

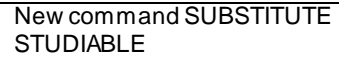

It is now possible to substitute a source studiable in the workflow by using a command file.

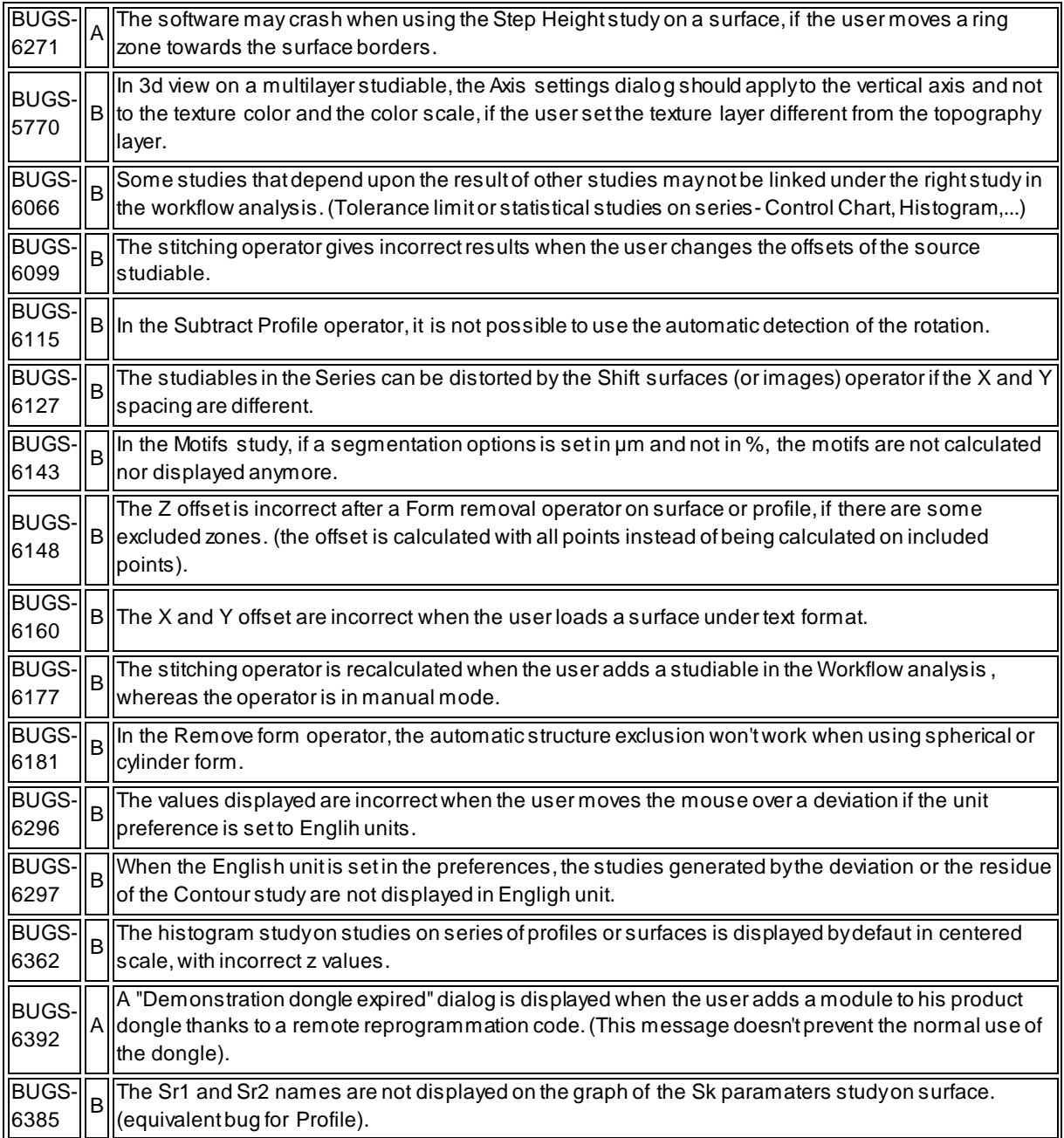

*September 21st 2015*

*Version* **7.2.7568**

![](_page_35_Picture_211.jpeg)

*June 26th 2015*

*Version* **7.2.7481**

#### New features

![](_page_36_Picture_304.jpeg)

![](_page_36_Picture_305.jpeg)

![](_page_37_Picture_186.jpeg)

*March 6th 2015*

### *Version* **7.2.7368**

#### New features

![](_page_37_Picture_187.jpeg)

![](_page_37_Picture_188.jpeg)

![](_page_38_Picture_251.jpeg)

#### *February 9th 2015*

### *Version* **7.2.7344**

![](_page_38_Picture_252.jpeg)

![](_page_39_Picture_232.jpeg)

![](_page_39_Picture_233.jpeg)

![](_page_40_Picture_188.jpeg)

# *December 15th 2014 Version* **7.1.7288**

#### Bug corrections

![](_page_41_Picture_229.jpeg)

![](_page_42_Picture_185.jpeg)

# *September 22th 2014 Version* **7.1.7204**

### New features

Multiple selection in Tolerance limit | Define the tolerance limits on several parameters at the same time from the Tolerance limit button of the Result manager panel or from the Tolerance limit dialog of the Contour study.

### Bug corrections

![](_page_43_Picture_257.jpeg)

![](_page_44_Picture_267.jpeg)

![](_page_45_Picture_277.jpeg)

![](_page_46_Picture_185.jpeg)

# *June 16 <sup>2014</sup> Version* **7.1.7106**

### New features

![](_page_46_Picture_186.jpeg)

#### Bug corrections

![](_page_46_Picture_187.jpeg)

![](_page_47_Picture_238.jpeg)

*April 16 <sup>2014</sup> Version* **7.1.7045**

### Main new features

![](_page_48_Picture_254.jpeg)

### Bug corrections

![](_page_49_Picture_252.jpeg)

![](_page_50_Picture_266.jpeg)

![](_page_51_Picture_279.jpeg)

![](_page_52_Picture_276.jpeg)

![](_page_53_Picture_246.jpeg)

## *March 31st <sup>2014</sup> Version* **7.0.7029**

#### New features

Reference guide Reference guide now available in Japanese and French

#### Bugs corrections

![](_page_54_Picture_198.jpeg)

![](_page_55_Picture_265.jpeg)

![](_page_56_Picture_229.jpeg)

# *January 27th 2014 Version* **7.0.6966**

#### New features

![](_page_57_Picture_36.jpeg)

### Bugs corrections

![](_page_58_Picture_254.jpeg)

![](_page_59_Picture_252.jpeg)

![](_page_60_Picture_178.jpeg)

# *September 30th 2013 Version* **7.0.6845**

#### Bugs corrections

![](_page_60_Picture_179.jpeg)

![](_page_61_Picture_253.jpeg)

![](_page_62_Picture_249.jpeg)

![](_page_63_Picture_255.jpeg)

![](_page_64_Picture_250.jpeg)

![](_page_65_Picture_81.jpeg)

# *June 21st 2013 Version* **7.0.6746**

### First version 7 release